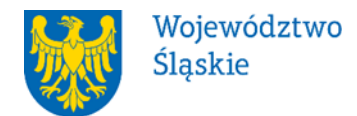

# **Zarząd Województwa Śląskiego – Instytucja Zarządzająca Departament Europejskiego Funduszu Społecznego**

# **REGULAMIN WYBORU PROJEKTÓW<sup>1</sup> W SPOSÓB KONKURENCYJNY**

# **w ramach programu Fundusze Europejskie dla Śląskiego 2021-2027**

**nr FESL-07.01-IZ.01-048/23**

# **PRIORYTET FESL.07 Fundusze Europejskie dla społeczeństwa**

## **DZIAŁANIE 7.1 Ekonomia społeczna**

## **TYP 1: Wzmocnienie sektora ekonomii społecznej**

**Katowice, 26.06.2023 r.**

 $\overline{a}$ 1 Regulamin wyboru projektów przedstawia zasady aplikowania oraz reguły wyboru projektów do dofinansowania. Dokument został przygotowany na podstawie obowiązujących przepisów prawa krajowego oraz unijnego. Jakiekolwiek rozbieżności pomiędzy tym dokumentem a przepisami prawa rozstrzygać należy na rzecz przepisów prawa.

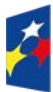

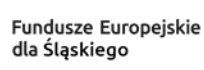

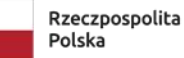

Dofinansowane przez Unię Europejską

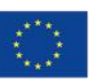

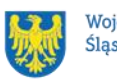

# Spis treści

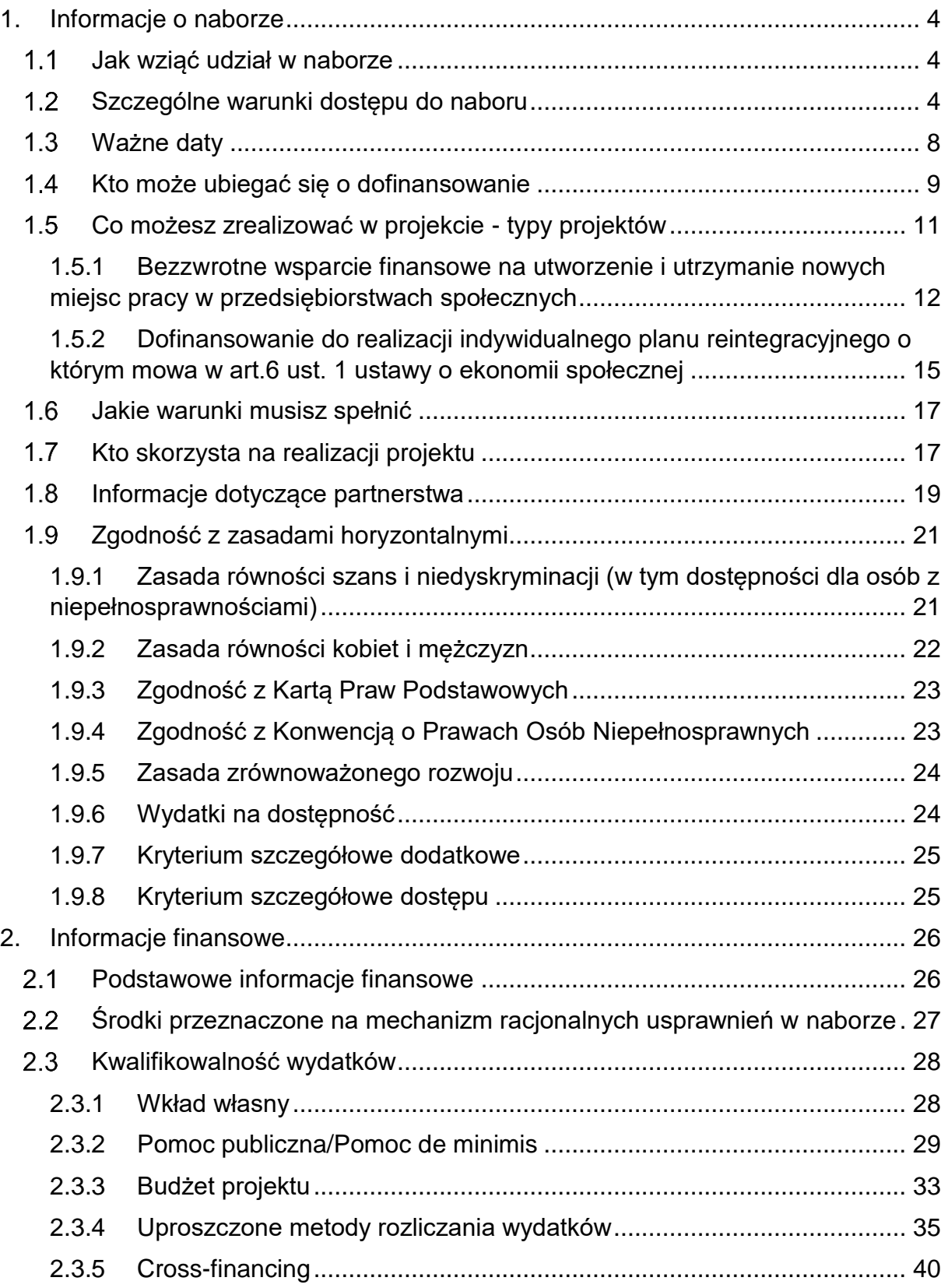

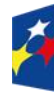

Dofinansowane przez<br>Unię Europejską

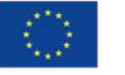

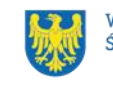

 $\overline{\phantom{a}}$ 

Województwo<br>Śląskie

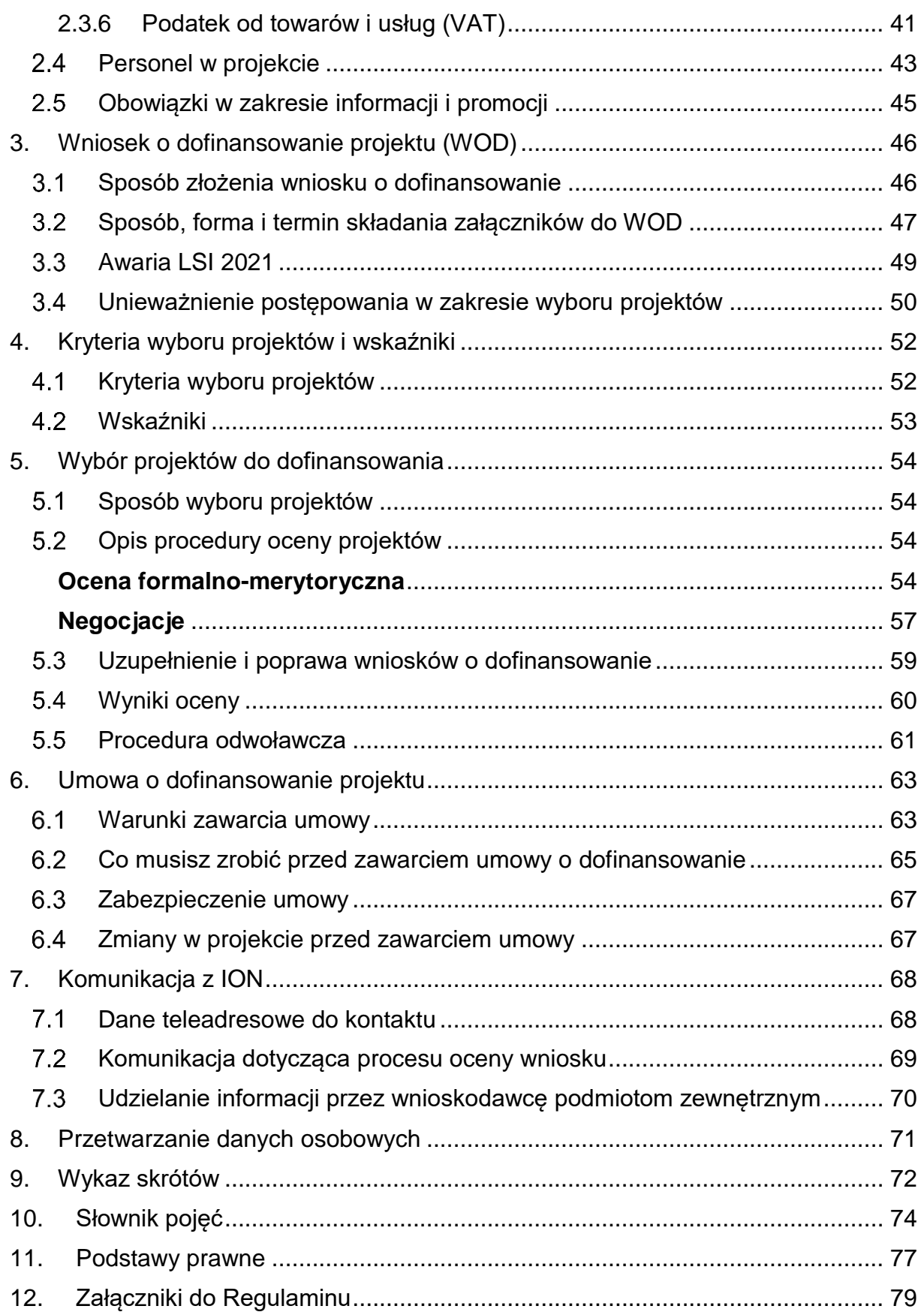

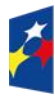

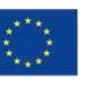

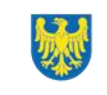

 $\Big\}$ 

3

# <span id="page-3-0"></span>**1. Informacje o naborze**

Celem naboru jest wybór projektów do dofinansowania w ramach programu Fundusze Europejskie dla Śląskiego 2021-2027 (FE SL 2021-2027).

# **Składając wniosek o dofinansowanie projektu, Wnioskodawca potwierdza, że zapoznał się z Regulaminem oraz akceptuje jego postanowienia.**

## **Instytucja Organizująca Nabór** (ION):

Zarząd Województwa śląskiego (IZ FE SL) – Departament Europejskiego Funduszu Społecznego Urzędu Marszałkowskiego Województwa Śląskiego, Al. Korfantego 79, 40-160 Katowice.

### **Przedmiot naboru**:

Przedmiotem naboru jest wybór do dofinansowania projektów w trybie konkurencyjnym w ramach Priorytetu VII. Fundusze Europejskie dla społeczeństwa, Działania 7.1 Ekonomia społeczna - Typ 1 Wzmocnienie sektora ekonomii społecznej **Źródło finansowania**: Europejski Fundusz Społeczny Plus oraz środki budżetu państwa.

# <span id="page-3-1"></span>**Jak wziąć udział w naborze**

Jeżeli chcesz wziąć udział w tym naborze, zapoznaj się z niniejszym Regulaminem. Przystępując do naboru, musisz złożyć wniosek o dofinansowanie projektu (WOD) zawierający opis Twojego projektu. Zrobisz to w systemie teleinformatycznym - LSI 2021.

# <span id="page-3-2"></span>**Szczególne warunki dostępu do naboru**

Na potrzeby zapewnienia w regionie funkcjonowania sieci Ośrodków Wsparcia Ekonomii Społecznej (dalej: OWES), pozwalającej na łatwy dostęp do świadczonych usług, Uchwałą Zarządu Województwa Śląskiego nr 1088/44/V/2015 z dnia 23 czerwca 2015 roku dokonano podziału województwa na 6 obszarów:

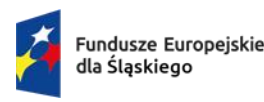

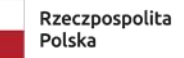

Dofinansowane przez Unie Europeiska

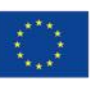

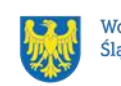

**Podział ten prezentuje się następująco:**

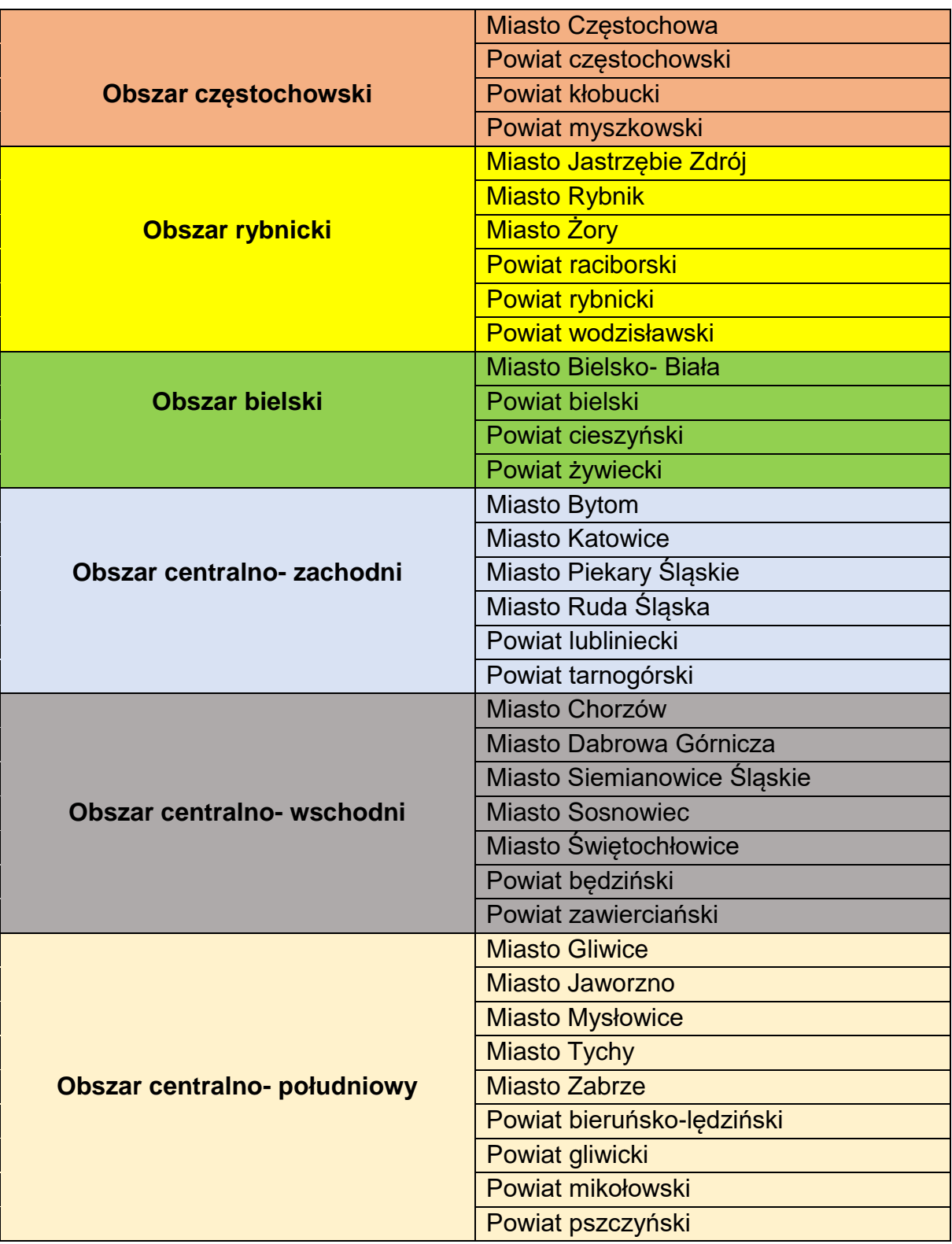

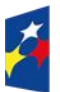

Fundusze Europejskie<br>dla Śląskiego

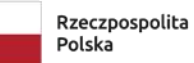

Dofinansowane przez<br>Unię Europejską

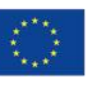

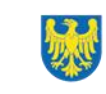

Województwo<br>Śląskie

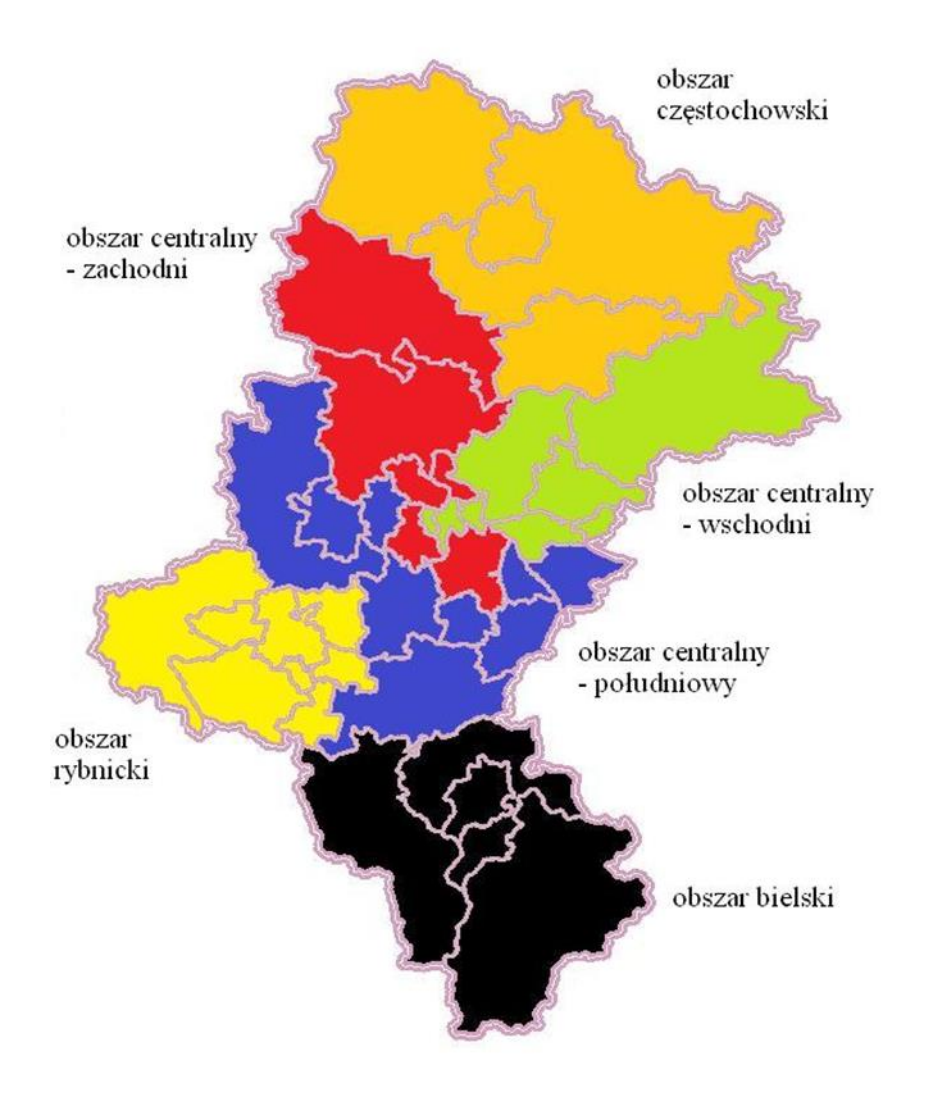

#### **Uwaga!**

W każdym z wyżej wymienionych obszarów dofinansowany będzie wyłącznie jeden projekt na realizację usług w formie OWES. Sporządzając wniosek o dofinansowanie (WOD) zobowiązany jesteś do wskazania jednego z wymienionych wyżej obszarów. Usługi wsparcia ekonomii społecznej będziesz realizował na obszarze wskazanym we WOD.

Pamiętaj, że zadania OWES, sposób ich funkcjonowania oraz świadczenia usług na rzecz podmiotów ekonomii społecznej, w tym przedsiębiorstw społecznych muszą być zgodne z aktualnie obowiązującymi Standardami Ośrodków Wsparcia Ekonomii Społecznej.

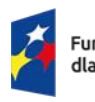

Fundusze Europeiskie dla Śląskiego

Rzeczpospolita Polska

Dofinansowane przez Unię Europejską

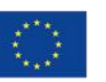

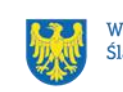

### **Pamiętaj!**

**Nie ma możliwości złożenia wniosku obejmującego więcej niż jeden obszar województwa zgodnie z Uchwałą Zarządu Województwa Śląskiego nr 1088/44/V/2015 z dnia 23 czerwca 2015 roku.** 

### **Ważne!**

**W ramach przedmiotowego konkursu ION określa, iż osiągnięte zostaną następujące wskaźniki kluczowe EFS+ monitorowane w celu szczegółowym (h):**

## **Wskaźnik rezultatu bezpośredniego**

**- Liczba miejsc pracy utworzonych w przedsiębiorstwach społecznych poziom wskaźnika planowany do osiągnięcia w ramach naboru: 1 089**

## **Wskaźnik produktu**

#### **- Liczba podmiotów ekonomii społecznej objętych wsparciem - poziom wskaźnika planowany do osiągnięcia w ramach naboru: 1 179**

Uzupełniając wniosek o dofinansowanie dla danego obszaru, jesteś zobowiązany uwzględnić minimalne wartości wskaźników: Liczba miejsc pracy utworzonych w przedsiębiorstwach społecznych oraz Liczba podmiotów ekonomii społecznej objętych wsparciem, zgodnie z poniższą Tabelą:

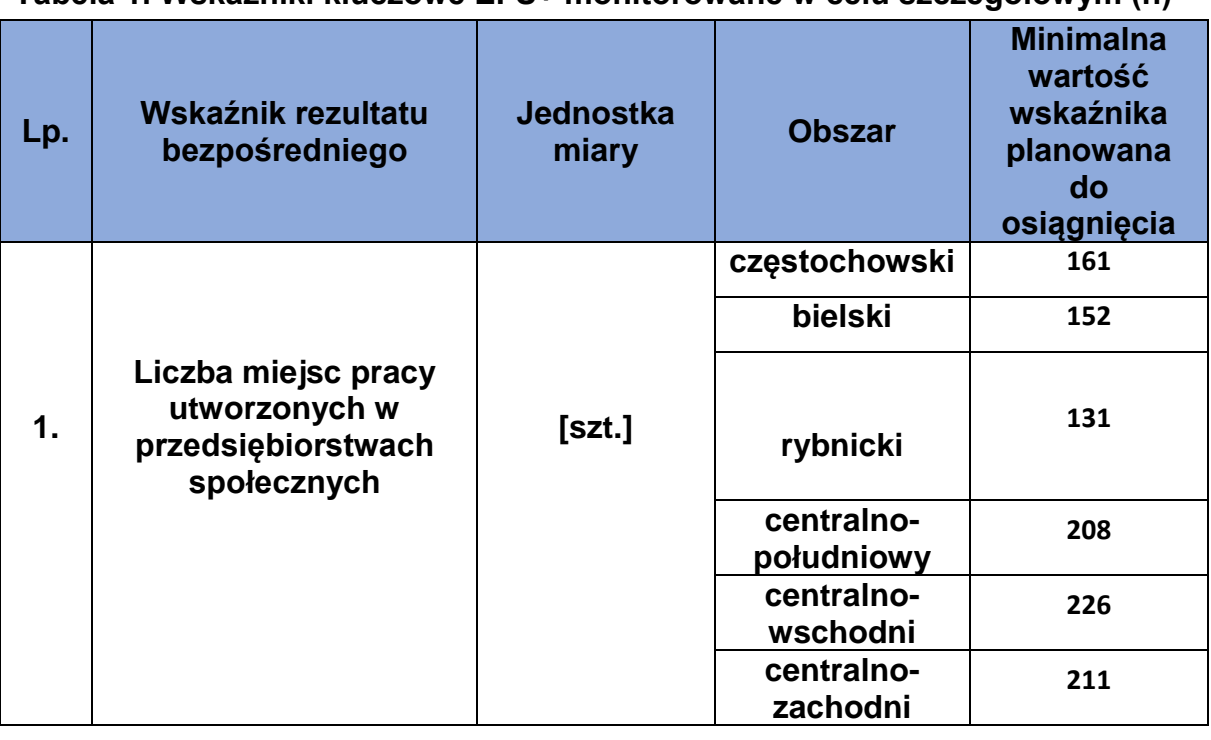

#### **Tabela 1. Wskaźniki kluczowe EFS+ monitorowane w celu szczegółowym (h)**

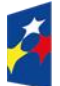

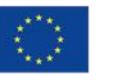

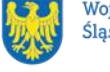

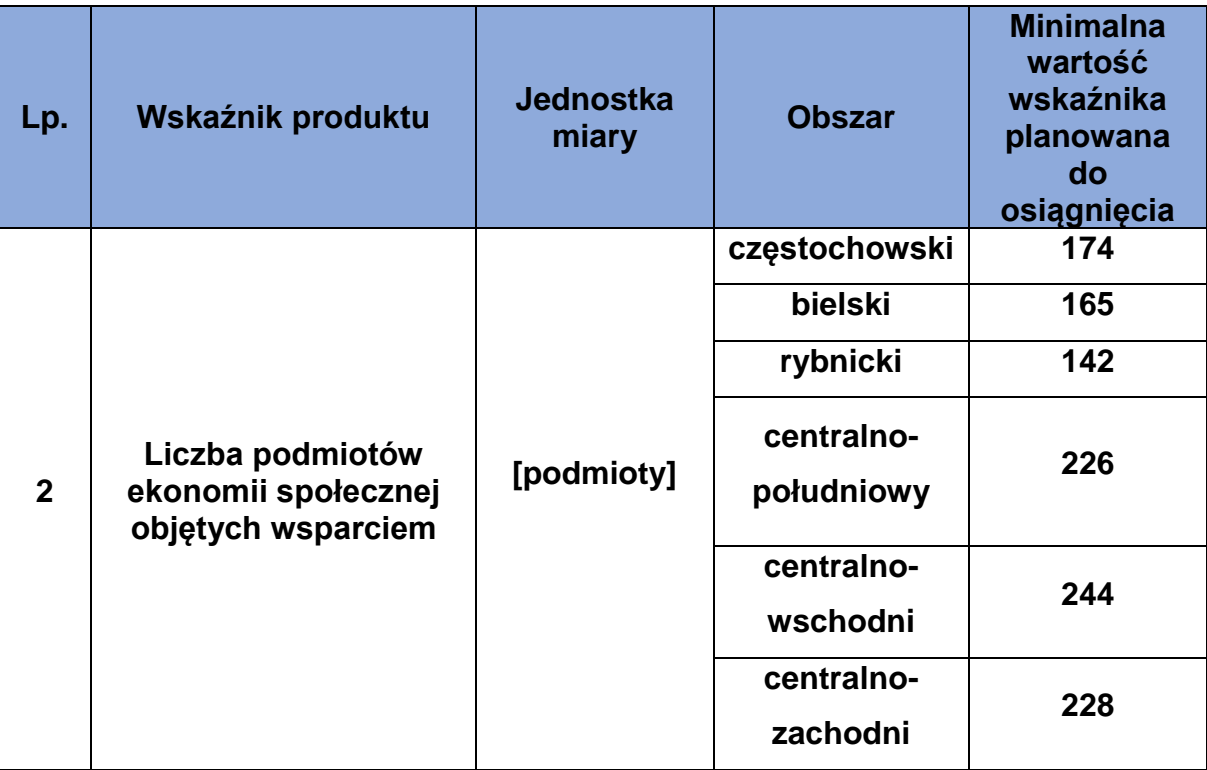

# <span id="page-7-0"></span>**Ważne daty**

**Rozpoczęcie naboru wniosków**: 2023-06-26

## **Zakończenie naboru wniosków**: 2023-08-25

Orientacyjny termin zakończenia postępowania: IV kwartał 2023 r.

# **Pamiętaj!**

WOD możesz złożyć w dowolnym momencie trwania naboru. Nie zalecamy jednak składania wniosków w ostatnim dniu naboru. W takiej sytuacji będziemy mogli pomóc w rozwiązaniu ewentualnych problemów technicznych tylko do godziny 15:30.

# **Uwaga!**

ION nie przewiduje możliwości skrócenia terminu składania wniosków o dofinansowanie.

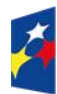

Fundusze Europejskie dla Śląskiego

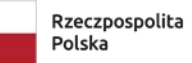

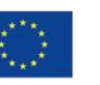

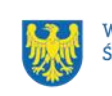

# <span id="page-8-0"></span>**Kto może ubiegać się o dofinansowanie**

**Możesz ubiegać się o dofinansowanie**, jeśli spełniasz wymagania określone w Regulaminie wyboru projektów.

Jeśli należysz do jednej z poniższych grup, ten nabór jest dla Ciebie:

- Organizacje społeczne i związki wyznaniowe,
- Przedsiębiorstwa realizujące cele publiczne,
- Partnerstwa,
- Partnerzy społeczni,
- Instytucje nauki i edukacji,
- Instytucje ochrony zdrowia,
- Przedsiębiorstwa,
- Administracja publiczna,
- Służby publiczne,
- Instytucje wspierające biznes.

#### **Uwaga!**

O dofinansowanie projektu ubiegać może się OWES, który posiada akredytację i status ośrodka wsparcia ekonomii społecznej lub złożył wniosek o akredytację i status (z zastrzeżeniem, że podpisanie umowy o dofinansowanie realizacji projektu będzie możliwe wyłącznie z ośrodkiem, który uzyska powyższą akredytację i status – potwierdzone stosowną decyzją). IZ FE SL ma prawo odstąpić od podpisania umowy o dofinansowanie projektu z podmiotem rekomendowanym do dofinansowania w przypadku, gdy na etapie podpisania umowy o dofinansowanie OWES nie będzie posiadał akredytacji i statusu ośrodka wsparcia ekonomii społecznej przyznanych na podstawie ustawy z dnia 5 sierpnia 2022 r. o ekonomii społecznej (Dz. U. z 2022 r. poz.1812, 2140).

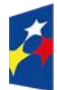

Fundusze Europeiskie dla Śląskiego

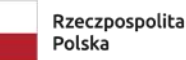

Dofinansowane przez Unie Europeiska

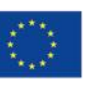

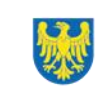

### **WAŻNE**

**Decyzję o przyznaniu akredytacji i statusu ośrodka wsparcia ekonomii społecznej zobowiązany jesteś dostarczyć do IZ FE SL w terminie do 3 miesięcy od dnia podjęcia Uchwały Zarządu Województwa zatwierdzającej wyniki oceny.** 

#### **NIE możesz ubiegać się o dofinansowanie, jeśli:**

- **zostałeś wykluczony z możliwości otrzymania środków europejskich** (na podstawie art. 207 ust. 4 ustawy o finansach publicznych)
- Twoi Partnerzy zostali wykluczeni z otrzymania środków europejskich (na podstawie art. 207 ust. 4 ustawy o finansach publicznych)
- jesteś osobą fizyczną (nie dotyczy osób prowadzących działalność gospodarczą lub oświatową na podstawie przepisów odrębnych),
- należysz do podmiotów:
	- $\checkmark$  o których mowa w art. 12 ust. 1 pkt 1 ustawy z dnia 15 czerwca 2012 r. o skutkach powierzania wykonywania pracy cudzoziemcom przebywającym wbrew przepisom na terytorium Rzeczypospolitej Polskiej (Dz.U. z 2021 r. poz. 1745);
	- $\checkmark$  o których mowa w art. 9 ust 1 pkt 2a ustawy z dnia 28 października 2002 r. o odpowiedzialności podmiotów zbiorowych za czyny zabronione pod groźbą kary (t.j. Dz.U. z 2023 r. poz. 659), które są wykluczone z możliwości otrzymania dofinansowania ze środków Unii Europejskiej na podstawie prawodawstwa unijnego i krajowego wprowadzającego sankcje wobec podmiotów i osób, które w bezpośredni lub pośredni sposób wspierają działania wojenne Federacji Rosyjskiej lub są za nie odpowiedzialne (w szczególności ustawy z dnia 13 kwietnia 2022 r. o szczególnych rozwiązaniach w zakresie przeciwdziałania wspieraniu agresji na Ukrainę oraz służących ochronie bezpieczeństwa narodowego (t.j.: Dz. U. z 2023 r., poz. 129) oraz Rozporządzeniu (UE) nr 833/2014 z dnia 31 lipca 2014 r. dotyczącym środków ograniczających w związku z działaniami Rosji destabilizującymi sytuację na Ukrainie).

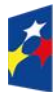

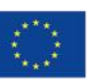

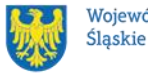

# **Pamiętaj!**

Aby otrzymać dofinansowanie **nie możesz zalegać z płatnościami:**

- podatków,
- składek na ubezpieczenie społeczne i zdrowotne,
- innych należności wymaganych odrębnymi przepisami.

# <span id="page-10-0"></span>**Co możesz zrealizować w projekcie - typy projektów**

W naborze możesz ubiegać się o dofinansowanie na realizację projektu w ramach następującego typu:

Typ1: Wzmocnienie sektora ekonomii społecznej

Zakres oddziaływania interwencji będzie służył realizacji celów szczegółowych określonych w Krajowym Programie Rozwoju Ekonomii Społecznej do 2030 roku. Ekonomia Solidarności Społecznej, przyjętym UCHWAŁĄ NR 212 RADY MINISTRÓW z dnia 26 października 2022 r., poz. 1171.

Decydując się na realizację projektu w ramach przedmiotowego typu Twoim celem powinno być podjęcie działań w zakresie zwiększenia zatrudnienia osób zagrożonych wykluczeniem społecznym (w rozumieniu ustawy z dnia 5 sierpnia 2022 r. o ekonomii społecznej), poprzez wsparcie tworzenia dla nich nowych miejsc pracy w przedsiębiorstwach społecznych (PS).

# **Pamiętaj!**

Wsparcie w ramach projektu musi być realizowane zgodnie z ustawą z dnia 5 sierpnia 2022 r. o ekonomii społecznej, "Krajowym Programem Rozwoju Ekonomii Społecznej do 2030 roku. Ekonomia solidarności społecznej" przyjętym UCHWAŁĄ NR 212 RADY MINISTRÓW z dnia 26 października 2022 r., poz. 1171 oraz Wytycznymi dotyczącymi realizacji projektów z udziałem środków Europejskiego Funduszu Społecznego Plus w regionalnych programach na lata 2021-2027.

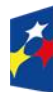

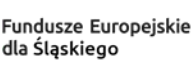

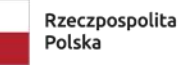

Dofinansowane przez Unie Europeiska

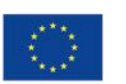

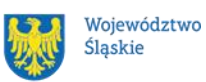

11

W ramach tego typu projektu możesz realizować następujące formy wsparcia:

- a) bezzwrotne wsparcie finansowe na utworzenie i utrzymanie nowych miejsc pracy w przedsiębiorstwach społecznych (przez okres 12 miesięcy) dla osób, o których mowa w art. 2 pkt 6 ustawy z dnia 5 sierpnia 2022 r. o ekonomii społecznej.
- b) dofinansowania do realizacji indywidualnego planu reintegracyjnego o którym mowa w art.6 ust. 1 ustawy o ekonomii społecznej.
- c) rozszerzenia interwencji OWES o dodatkowe instrumenty (np. doradztwo, poradnictwo oraz szkolenia), niezbędne do założenia i/lub efektywnego prowadzenia działalności, oraz realizacji usług społecznych na rzecz społeczności lokalnej, a także ich udział w kluczowych obszarach takich jak np. zielona gospodarka.

## <span id="page-11-0"></span>**1.5.1 Bezzwrotne wsparcie finansowe na utworzenie i utrzymanie nowych miejsc pracy w przedsiębiorstwach społecznych**

Wsparcia finansowego na utworzenie i utrzymanie miejsca pracy możesz udzielić wyłącznie na podstawie biznesplanu, w ramach którego powinieneś dokonać oceny opłacalności planowanego przedsięwzięcia, jego racjonalności finansowej oraz efektów ekonomicznych i korzyści społecznych.

**Pamiętaj!** Twoim obowiązkiem jest w tym przypadku zapewnienie konkurencyjnego, transparentnego i opartego na merytorycznych przesłankach sposobu **przyznawania wsparcia finansowego na** utworzenie miejsca pracy, opierającego się na jednolitych zasadach obejmujących co najmniej **regulamin udzielania wsparcia finansowego na utworzenie i utrzymanie miejsca pracy**, opracowanego we współpracy i zatwierdzonego przez ROPS.

Formą zatrudnienia w ramach miejsc pracy dla osób, o których mowa w art. 2 pkt 6 ustawy z dnia 5 sierpnia 2022 r. o ekonomii społecznej, jest umowa o pracę lub spółdzielcza umowa o pracę. Miejsce pracy w ramach projektu może zostać utworzone przez PS bądź PES przekształcany w PS najwcześniej w dniu złożenia wniosku o wsparcie finansowe na utworzenie miejsca/miejsc pracy.

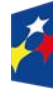

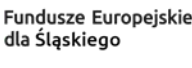

Rzeczpospolita Polska

Dofinansowane przez Unie Europeiska

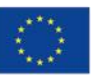

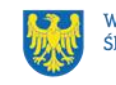

Przyznawanie wsparcia finansowego na utworzenie i utrzymanie miejsca pracy w PS jest powiązane z usługami wsparcia podmiotów ekonomii społecznej, o których mowa w art. 29 ustawy z dnia 5 sierpnia 2022 r. o ekonomii społecznej.

W ramach swojej działalności, musisz aktywnie wspierać PES w pozyskiwaniu wsparcia zewnętrznego, w szczególności w zakresie rozwoju umiejętności, kompetencji lub nabycia kwalifikacji przy wykorzystaniu Bazy Usług Rozwojowych – w tym celu jesteś zobowiązany zawrzeć porozumienie o współpracy z operatorami PSF działającymi w ramach BUR, udzielającymi wsparcia na terenie działania Twojego OWES.

**Pamiętaj!** OWES zobowiązany jest do współpracy z właściwymi terytorialnie PUP w zakresie przyznawania wsparcia finansowego na tworzenie miejsc pracy w nowych i istniejących PS, a obowiązek współpracy dotyczy każdej ze stron w równym stopniu.

### **Uwaga!**

**Wsparcie finansowe na tworzenie i utrzymanie miejsc pracy w PS jest kwalifikowalne wyłącznie w formie stawek jednostkowych oraz udzielane i rozliczane zgodnie z warunkami określonym w podrozdziale 2.3.4 niniejszego regulaminu.**

**Pamiętaj!** Wsparcie przedsiębiorstw społecznych ma charakter ograniczony. Powyższe oznacza, iż jednemu PS możesz udzielić wsparcia finansowego na utworzenie i utrzymanie **maksymalnie 10 miejsc pracy** dla osób, o których mowa w art. 2 ust. 6 ustawy o ekonomii społecznej, jako przedsiębiorstwo społeczne należy rozumieć:

- nowotworzone PS lub PES przekształcany w PS (**Pamiętaj,** iż w tym przypadku PES musi przekształcić się w PS tj. uzyskać status przedsiębiorstwa społecznego zgodnie z ustawą z dnia 5 sierpnia 2022 roku o ekonomii społecznej **przed upływem 6 miesięcy od dnia utworzenia miejsca pracy).**
- istniejące PS, niekorzystające ze wsparcia finansowego na utworzenie i utrzymanie miejsc pracy;

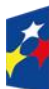

Fundusze Europeiskie dla Śląskiego

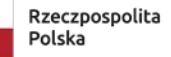

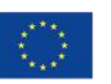

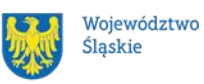

• istniejące PS, korzystające ze wsparcia finansowego na utworzenie i utrzymanie miejsc pracy, po upływie okresu trwałości dla wszystkich stworzonych wcześniej miejsc pracy.

**ION wymaga by wsparcie na utworzenie i utrzymanie miejsca pracy, zostało wykazane we WOD jako odrębne zadania.**

## **Pamiętaj !**

Realizując projekt zobowiązany jesteś do spełnienia warunków trwałości zgodnie z warunkami określonymi w sekcji 4.1.1 Wytycznych dot. realizacji projektów z udziałem środków Europejskiego Funduszu Społecznego Plus w regionalnych programach na lata 2021–2027 (dalej Wytyczne) oraz zapewnienia trwałości PS w szczególności:

- a) utrzymania statusu PS przez okres obowiązywania umowy o udzielenie wsparcia finansowego na utworzenie i utrzymanie miejsca pracy;
- b) w przypadku PES przekształcanych w PS uzyskania statusu PS w okresie o którym mowa w sekcji 4.4.1 pkt 2 Wytycznych, oraz utrzymania go przez okres obowiązywania umowy o udzielenie wsparcia finansowego na utworzenie i utrzymanie miejsca pracy;
- c) zapewnienia, że przed upływem 3 lat od rozliczenia wsparcia finansowego, podmiot nie przekształci się w podmiot gospodarczy niespełniający definicji PES, a w przypadku likwidacji tego PES – zapewnienia, że majątek zakupiony w związku z udzieleniem wsparcia finansowego na utworzenie i utrzymanie miejsc pracy zostanie ponownie wykorzystany na wsparcie PS, o ile przepisy prawa nie stanowią inaczej.

Monitoring trwałości, o której mowa powyżej, może odbywać się po zakończeniu realizacji projektu OWES. Trwałość podlega kontroli rezultatów zgodnie z postanowieniami umowy o dofinansowanie projektu.

**Wskaż we WOD deklarację o spełnieniu warunków trwałości zgodnie z warunkami określonymi w sekcji 4.1.1 Wytycznych dot. realizacji projektów z udziałem środków Europejskiego Funduszu Społecznego Plus w regionalnych** 

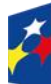

Fundusze Europeiskie dla Śląskiego

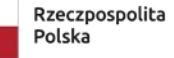

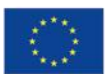

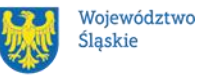

#### <span id="page-14-0"></span>**1.5.2 Dofinansowanie do realizacji indywidualnego planu reintegracyjnego o którym mowa w art.6 ust. 1 ustawy o ekonomii społecznej**

Dofinansowanie realizacji indywidualnego planu reintegracyjnego, o którym mowa w art. 6 ust. 1 ustawy z dnia 5 sierpnia 2022 r. o ekonomii społecznej, powiązane jest z wypłatą wsparcia reintegracyjnego, które w całym okresie realizacji planu wynosi do 300% minimalnego wynagrodzenia za pracę na jednego pracownika o którym mowa w art. 2 pkt 6 lit. b, d, e, g, h, i oraz l ustawy z dnia 5 sierpnia 2022 r. o ekonomii społecznej. Powyższe oznacza, że wypłata wsparcia reintegracyjnego dotyczy wyłącznie osób:

- bezrobotnego długotrwale, o którym mowa w art. 2 ust. 1 pkt 5 ustawy z dnia 20 kwietnia 2004 r. o promocji zatrudnienia i instytucjach rynku pracy,
- osoby niepełnosprawnej w rozumieniu art. 1 ustawy z dnia 27 sierpnia 1997 r. o rehabilitacji zawodowej i społecznej oraz zatrudnianiu osób niepełnosprawnych,
- absolwenta centrum integracji społecznej oraz absolwenta klubu integracji społecznej, o których mowa w art. 2 pkt 1a i 1b ustawy z dnia 13 czerwca 2003 r. o zatrudnieniu socjalnym,
- osoby uprawnionej do specjalnego zasiłku opiekuńczego, o której mowa w art. 16a ust. 1 ustawy z dnia 28 listopada 2003 r. o świadczeniach rodzinnych (Dz. U. z 2022 r. poz. 615 i 1265),
- osoby usamodzielnianej, o której mowa w art. 140 ust. 1 i 2 ustawy z dnia 9 czerwca 2011 r. o wspieraniu rodziny i systemie pieczy zastępczej (Dz. U. z 2022 r. poz. 447 i 1700) oraz art. 88 ust. 1 ustawy z dnia 12 marca 2004 r. o pomocy społecznej,
- osoby z zaburzeniami psychicznymi, o której mowa w art. 3 pkt 1 ustawy z dnia 19 sierpnia 1994 r. o ochronie zdrowia psychicznego (Dz. U. z 2020 r. poz. 685 oraz z 2022 r. poz. 974 i 1700,

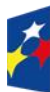

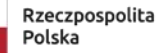

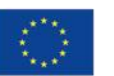

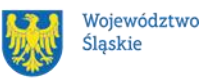

• osoby, która uzyskała w Rzeczypospolitej Polskiej status uchodźcy lub ochronę uzupełniającą.

Wsparcie, o którym mowa, dotyczy wyłącznie nowych pracowników i może być świadczone bez przyznawania wsparcia finansowego na utworzenie i utrzymanie miejsca pracy w PS.

Wsparcie reintegracyjne jest wypłacane wyłącznie w okresie realizacji indywidualnego planu reintegracyjnego.

**Pamiętaj!** W przypadku dofinansowanie realizacji indywidualnego planu reintegracyjnego, musisz zapewnić, że nie wystąpi podwójne finansowanie ze wsparciem finansowym na utworzenie i utrzymanie miejsca pracy w PS.

#### **Ważne!**

Zgodnie z art. 29 ust. 2 ustawy z dnia 5 sierpnia 2022 o ekonomii społecznej, usługę wsparcia podmiotów ekonomii społecznej, o której mowa w ust. 1 pkt 3 ustawy, OWES realizuje we współpracy z podmiotami ekonomii społecznej, o których mowa w art. 2 pkt 5 lit. c ustawy.

**Zasady udzielania wsparcia reintegracyjnego zostaną opisane w Regulaminie udzielania wsparcia finansowego na utworzenie i utrzymanie miejsca pracy, o którym mowa w podrozdziale 1.5.1. OWES realizując zadania jest zobowiązany do ich stosowania.**

**ION wymaga by wsparcie w zakresie dofinansowania realizacji indywidualnego planu reintegracyjnego, zostało wykazane we WOD jako odrębne zadanie.**

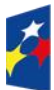

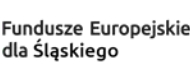

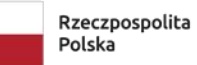

Dofinansowane przez Unię Europejską

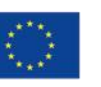

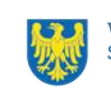

#### **Uwaga!**

W ramach projektów z zakresu ekonomii społecznej konieczna jest realizacja działań szkoleniowych dotyczących zapobiegania dyskryminacji i uwzględniania specyficznych potrzeb osób narażonych na dyskryminację ze względu na cechy prawnie chronione (jako działanie uzupełniające).

#### **Ważne!**

**Finansowanie usług zdrowotnych w projekcie jest możliwe wyłącznie w zakresie działań o charakterze diagnostycznym.**

## **Dowiedz się więcej:**

Szczegółowe informacje dotyczące typu 1: Wzmocnienie sektora ekonomii społecznej, Działania FESL.07.01 Ekonomia społeczna Priorytetu FESL.07 Fundusze Europejskie dla społeczeństwa znajdziesz w SZOP FE SL 2021-2027 pod adresem: [https://funduszeue.slaskie.pl/dokument/eszop\\_fesl\\_2021\\_2027.](https://funduszeue.slaskie.pl/dokument/eszop_fesl_2021_2027)

- <span id="page-16-0"></span>**Jakie warunki musisz spełnić**
- 1. **Okres, w którym musisz zrealizować projekt** nie powinien przekraczać 30.06.2029 r.
- 2. **Twój projekt musi spełniać kryteria wyboru projektów** opisane w [załączniku](#page-78-1) nr [1](#page-78-1) do niniejszego Regulaminu.

# <span id="page-16-1"></span>**Kto skorzysta na realizacji projektu**

Grupę docelową/ostatecznych odbiorców wsparcia w ramach przedmiotowego naboru stanowią:

- osoby zagrożone wykluczeniem społecznym, o których mowa w art. 2 ust. 6 ustawy z dnia 5 sierpnia 2022 roku o ekonomii społecznej
- osoby planujące założenie lub podjęcie pracy w PS/PES
- osoby prawne planujące założenie PES/PS
- PES/PS i ich kadra zarządzająca oraz pracownicy;

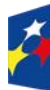

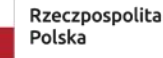

Dofinansowane przez Unie Europeiska

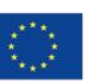

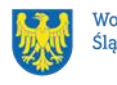

#### • pracownicy podmiotów integracji i pomocy społecznej

**Preferowane do wsparcia są osoby, o których mowa w art. 2 pkt 6 lit. b, d, e, g, h, i oraz l ustawy z dnia 5 sierpnia 2022 r. o ekonomii społecznej.**

**Pamiętaj!** Wsparcie kierujesz przede wszystkim do osób, społeczności, podmiotów kwalifikujących się do grupy docelowej wskazanej w Regulaminie, właściwych danemu obszarowi województwa o którym mowa w podrozdziale 1.2 niniejszego Regulaminu (tj. w przypadku osób fizycznych pracują, uczą lub zamieszkują w rozumieniu przepisów Kodeksu Cywilnego na obszarze realizacji wsparcia a w przypadku innych podmiotów posiadających siedzibę na wskazanym obszarze województwa śląskiego).

#### **Uwaga!**

Masz możliwość objęcia wsparciem osób z innego niż wskazany w projekcie obszar, o ile ich liczba nie przekroczy 30% uczestników projektu. Wartość ta może być wyższa jedynie za zgodą ION. Pamiętaj, by przed udzieleniem wsparcia zweryfikować czy dany uczestnik projektu nie otrzymał tożsamego wsparcia na innym obszarze.

Osoby, do których dedykujesz przedmiotowe wsparcie nie mogą wykonywać pracy na podstawie umowy o pracę, spółdzielczej umowy o pracę lub umowy cywilnoprawnej, lub prowadzić działalności gospodarczej w momencie podejmowania zatrudnienia w PS. Ponadto osoby, zatrudniane na miejscach pracy utworzonych w ramach stawki jednostkowej na utworzenie i utrzymanie miejsca pracy, nie mogą pracować w danym PS lub PES przekształcanym w PS (na podstawie umowy o pracę lub umów cywilnoprawnych) w terminie 12 miesięcy poprzedzających złożenie wniosku o udzielenie wsparcia finansowego.

#### **Uwaga!**

Status na rynku pracy (bierność zawodowa) nie może stanowić jedynej przesłanki wykluczenia dla uczestników projektu. W przypadku wsparcia osób biernych

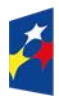

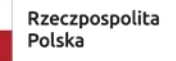

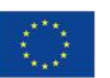

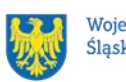

zawodowo niezbędna jest odpowiednia identyfikacja powodów bierności zawodowej i przygotowanie opracowanego na tej podstawie dopasowanego do potrzeb danej osoby indywidualnego planu działania, zawierającego co najmniej analizę potencjału uczestnika, uwarunkowań zdrowotnych i społecznych uczestnika, przyczyn pozostawania bez pracy i deficytów uczestnika, predyspozycji zawodowych oraz wskazanie kierunków rozwoju uczestnika.

**Pamiętaj! Dokumentem potwierdzającym kwalifikowalność uczestnika, jest zaświadczenie z Zakładu Ubezpieczeń Społecznych (ZUS) lub potwierdzenie wygenerowane z Platformy Usług Elektronicznych ZUS.**

# <span id="page-18-0"></span>**Informacje dotyczące partnerstwa**

Masz możliwość realizacji swojego projektu **wspólnie z partnerem**. Możliwość realizacji projektu w partnerstwie opisuje art. 39 ustawy wdrożeniowej, a **wybór partnera** powinien zostać dokonany zgodnie z ust. 2-4 tego art. Aby realizować projekt w partnerstwie, partner wiodący musi wykazać się odpowiednim **potencjałem ekonomicznym zapewniającym prawidłową realizację projektu partnerskiego.** Należy podkreślić, że **istotą realizacji projektu w partnerstwie jest wspólna realizacja projektu przez podmioty wnoszące do partnerstwa różnorodne zasoby (ludzkie, organizacyjne, techniczne, finansowe).** Należy jednak mieć na uwadze, że aby uznać zawiązane partnerstwo za zasadne i racjonalne niezbędna jest realizacia przez partnera/ów zadań merytorycznych zaplanowanych w ramach kosztów bezpośrednich i tym samym korzystanie przez partnera/ów projektu z dofinansowania UE, które musi być przewidziane dla partnera/ów w budżecie projektu.

Realizacja projektów partnerskich w ramach FE SL 2021-2027 wymaga spełnienia łącznie następujących warunków:

• posiadania partnera wiodącego, który jest jednocześnie beneficjentem projektu (stroną umowy o dofinansowanie);

**partnerem wiodącym w projekcie partnerskim może być wyłącznie podmiot inicjujący projekt partnerski;**

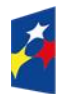

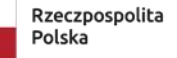

Dofinansowane przez Unie Europeiska

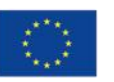

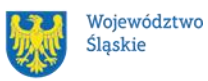

19

- uczestnictwa partnerów w realizacji projektu na każdym jego etapie, co oznacza również wspólne przygotowanie wniosku o dofinansowanie projektu oraz wspólne zarządzanie projektem, przy czym partner może uczestniczyć w realizacji tylko części zadań w projekcie;
- adekwatności udziału partnerów, co oznacza odpowiedni udział partnerów w realizacji projektu (wniesienie zasobów ludzkich, organizacyjnych, technicznych lub finansowych odpowiadających realizowanym zadaniom).

## **Pamiętaj**!

Każdy partner podobnie jak wnioskodawca powinien być podmiotem uprawnionym do ubiegania się o dofinansowanie (zgodnie z pkt.1.4 niniejszego Regulaminu Kto może ubiegać się o dofinansowanie - typy wnioskodawcy).

W systemie LSI 2021 partnerzy są oznaczani jako **realizatorzy**.

Wybierz partnera/ów i podpisz z nim/i porozumienie/umowę o partnerstwie przed złożeniem wniosku o dofinansowanie. Wskaż imiennie każdego partnera we wniosku.

Wspólna realizacja projektu partnerskiego opiera się na warunkach określonych w umowie o dofinansowanie i umowie/porozumieniu o partnerstwie. **Zakres informacji jakie powinny znaleźć się w porozumieniu oraz umowie o partnerstwie znajduje się w art. 39 ust. 9 ustawy wdrożeniowej***.* Integralną częścią umowy pomiędzy partnerami powinno być również pełnomocnictwo/ pełnomocnictwa dla partnera wiodącego do reprezentowania partnera/partnerów projektu.

W przypadkach uzasadnionych koniecznością zapewnienia prawidłowej i terminowej realizacji projektu, za zgodą IZ, może nastąpić zmiana partnera. **Do zmiany partnera stosuje się art. 39 ust. 5 ustawy wdrożeniowej.**

# **Pamiętaj!**

Zadania realizowane przez poszczególnych partnerów w ramach projektu partnerskiego nie mogą polegać na oferowaniu towarów, świadczeniu usług lub wykonywaniu robót budowlanych na rzecz pozostałych partnerów.

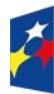

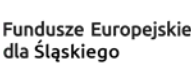

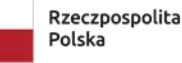

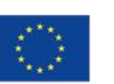

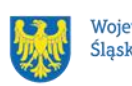

# <span id="page-20-0"></span>**Zgodność z zasadami horyzontalnymi**

Twój projekt musi mieć pozytywny wpływ na realizację **zasady równości szans i niedyskryminacji, w tym dostępności dla osób z niepełnosprawnościami** oraz być zgodny z **zasadą równości kobiet i mężczyzn.** Ponadto, projekt musi być zgodny z **Kartą Praw Podstawowych Unii Europejskiej**, **Konwencją o Prawach Osób Niepełnosprawnych** oraz **zasadą zrównoważonego rozwoju**.

# <span id="page-20-1"></span>**1.9.1 Zasada równości szans i niedyskryminacji (w tym dostępności dla osób z niepełnosprawnościami)**

Wsparcie polityki spójności będzie udzielane wyłącznie projektom i beneficjentom, którzy przestrzegają przepisów antydyskryminacyjnych, o których mowa w art. 9 ust. 3 Rozporządzenia PE i Rady nr 2021/1060 z dnia 24 czerwca 2021 r. ustanawiające wspólne przepisy dotyczące Europejskiego Funduszu Rozwoju Regionalnego, Europejskiego Funduszu Społecznego Plus, Funduszu Spójności, Funduszu na rzecz Sprawiedliwej Transformacji i Europejskiego Funduszu Morskiego, Rybackiego i Akwakultury, a także przepisy finansowe na potrzeby tych funduszy oraz na potrzeby Funduszu Azylu, Migracji i Integracji, Funduszu Bezpieczeństwa Wewnętrznego i Instrumentu Wsparcia Finansowego na rzecz Zarządzania Granicami i Polityki Wizowej (dalej zwanym "Rozporządzeniem PE i Rady nr 2021/1060").

Beneficjent nie może dopuszczać się działań lub zaniedbań noszących znamiona dyskryminacji pośredniej lub bezpośredniej, w szczególności ze względu na takie cechy jak: płeć, rasa, pochodzenie etniczne, narodowość, religię, wyznanie, światopogląd, niepełnosprawność, wiek lub orientację seksualną. Rezultaty projektu będą dostępne dla społeczeństwa bez dyskryminacji ze względu na przywołane powyżej cechy, a sama treść projektu nie będzie dyskryminacyjna. Beneficjent ma obowiązek zapewnienia wszystkim osobom jednakowego dostępu do m.in. informacji, produktów, usług, infrastruktury. Różnicowanie w traktowaniu osób ze względu na obiektywnie uzasadnione przyczyny (tzw. działania pozytywne) nie stanowi przypadku dyskryminacji.

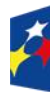

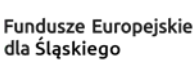

Rzeczpospolita Polska

Dofinansowane przez Unie Europeiska

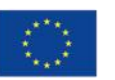

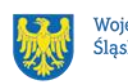

**Głównym celem tej zasady w zakresie dostępności jest zapewnienie osobom z niepełnosprawnościami (np.: ruchową, narządu wzroku, słuchu i intelektualną**), na równi z osobami pełnosprawnymi, dostępu do funduszy europejskich w zakresie:

- udziału w projektach,
- użytkowania,
- zrozumienia,
- komunikowania się,
- oraz korzystania z ich efektów.

Standardy dostępności dla osób z niepełnosprawnościami zostały wskazane w **[załączniku nr 2](https://www.funduszeeuropejskie.gov.pl/media/113159/Zal2.docx)** do [Wytycznych dotyczących realizacji zasad równościowych w](https://www.gov.pl/web/fundusze-regiony/wytyczne-na-lata-2021-2027)  [ramach funduszy unijnych na lata 2021-2027.](https://www.gov.pl/web/fundusze-regiony/wytyczne-na-lata-2021-2027)

Jeżeli w projekcie pojawi się nieprzewidziany na etapie planowania wydatek związany z zapewnieniem dostępności uczestnikowi/uczestniczce (lub członkowi/członkini personelu) projektu, możliwe jest zastosowanie **mechanizmu racjonalnych usprawnień (MRU)**, o którym mowa w sekcji 4.1.2 ww. [wytycznych.](https://www.funduszeeuropejskie.gov.pl/media/113155/wytyczne.pdf)

# <span id="page-21-0"></span>**1.9.2 Zasada równości kobiet i mężczyzn**

Wsparcie polityki spójności będzie udzielane wyłącznie projektom i wnioskodawcom, którzy przestrzegają przepisów w zakresie równości kobiet i mężczyzn, o których mowa w art. 9 ust. 2 [Rozporządzenia PE i Rady nr 2021/1060.](https://eur-lex.europa.eu/legal-content/PL/TXT/PDF/?uri=CELEX:32021R1060&from=PL)

Głównym celem tej zasady w projekcie jest zapewnienie równości płci na każdym etapie projektu, w szczególności na etapie diagnozy problemów w obszarze tematycznym projektu, planowania i wdrażania działań w odpowiedzi na te problemy, określania wskaźników realizacji tych działań oraz całościowego zarządzania projektem.

Działania zmierzające do przestrzegania zasady zostały szczegółowo wskazane w dokumencie pn. [Standard minimum realizacji zasady równości kobiet i mężczyzn](https://www.funduszeeuropejskie.gov.pl/media/113156/zal1.docx)  [w ramach projektów współfinansowanych z EFS+.](https://www.funduszeeuropejskie.gov.pl/media/113156/zal1.docx)

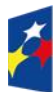

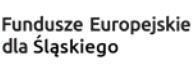

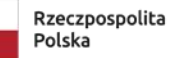

Dofinansowane przez Unie Europeiska

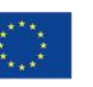

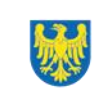

### **1.9.3 Zgodność z Kartą Praw Podstawowych**

<span id="page-22-0"></span>Projekt musi być zgodny z Kartą Praw Podstawowych Unii Europejskiej z dnia 26 października 2012 r. (Dz. Urz. UE C 326 z 26.10.2012, str. 391), w zakresie odnoszącym się do sposobu realizacji, zakresu projektu i wnioskodawcy.

Zgodność tę należy rozumieć jako brak sprzeczności pomiędzy zapisami projektu a wymogami tego dokumentu. Żaden aspekt projektu, jego zakres oraz sposób jego realizacji nie może naruszać zapisów Karty. Wymóg dotyczy też wnioskodawcy.

Wymagane będzie wskazanie przez wnioskodawcę deklaracji we wniosku o dofinansowanie (oraz przedłożenie oświadczenia na etapie podpisywania umowy o dofinansowanie), że również do tej pory nie podjął jakichkolwiek działań dyskryminujących / uchwał, sprzecznych z zasadami, o których mowa w art. 9 ust. 3 rozporządzenia nr 2021/1060, nie opublikowane zostały wyroki sądu ani wyniki kontroli świadczące o prowadzeniu takich działań, nie rozpatrzono pozytywnie skarg na wnioskodawcę w związku z prowadzeniem działań dyskryminujących oraz nie podano do publicznej wiadomości niezgodności działań wnioskodawcy z zasadami niedyskryminacji. Dotyczy to wszystkich wnioskodawców, w szczególności jednostek samorządu terytorialnego (JST), a w przypadku gdy wnioskodawcą jest podmiot kontrolowany przez JST lub od niej zależny, wymóg dotyczy również tej JST.

**Pamiętaj!** Jeżeli projekt nie jest zgodny z Kartą Praw Podstawowych to wsparcie w ramach polityki spójności nie może być udzielone.

## <span id="page-22-1"></span>**1.9.4 Zgodność z Konwencją o Prawach Osób Niepełnosprawnych**

Projekt musi być zgodny z Konwencją o Prawach Osób Niepełnosprawnych, sporządzoną w Nowym Jorku dnia 13 grudnia 2006 r. (Dz. U. z 2012 r. poz. 1169, z późn. zm.), w zakresie odnoszącym się do sposobu realizacji, zakresu projektu i wnioskodawcy. Zgodność tę należy rozumieć jako brak sprzeczności pomiędzy zapisami projektu a wymogami tego dokumentu.

#### **Dowiedz się więcej:**

Szczegółowe informacje na temat zgodności z zasadami równościowymi znajdziesz w *Wytycznych dotyczących realizacji zasad równościowych w ramach funduszy* 

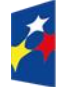

Fundusze Europeiskie dla Śląskiego

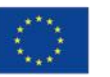

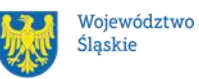

*unijnych na lata 2021-2027* i *w Instrukcji wypełniania i składania wniosku o dofinansowanie projektu* stanowiącej **załącznik nr 4** do Regulaminu oraz na stronie [https://www.funduszeeuropejskie.gov.pl/strony/o-funduszach/fundusze-europejskie](https://www.funduszeeuropejskie.gov.pl/strony/o-funduszach/fundusze-europejskie-bez-barier/dostepnosc-plus/)[bez-barier/dostepnosc-plus/](https://www.funduszeeuropejskie.gov.pl/strony/o-funduszach/fundusze-europejskie-bez-barier/dostepnosc-plus/)

## <span id="page-23-0"></span>**1.9.5 Zasada zrównoważonego rozwoju**

Projekt musi być zgodny z zasadą zrównoważonego rozwoju. Zgodność ta oznacza, że stosownie do podejmowanych w projekcie działań (zarówno w ramach zarządzania projektem, jak i realizacji działań merytorycznych) zastosowane zostaną rozwiązania proekologiczne tj. m.in.: oszczędność wody i energii, powtórne wykorzystywanie zasobów, ograniczenie wpływu na bioróżnorodność, w tym upowszechnione zostaną ekologiczne praktyki. Na przykład materiały projektowe i promocyjne zostaną udostępnione elektronicznie lub wydrukowane zostaną na papierze z recyklingu, odpady będą segregowane, użytkowane będzie energooszczędne oświetlenie, wykorzystywany będzie niskoemisyjny transport, itp. Proces zarządzania projektem również będzie się odbywał w ww. sposób – z ograniczeniem zużycia papieru, zdalną formą współpracy ograniczającą ślad węglowy, stosowaniem zielonych klauzul w zamówieniach, korzystaniem z energooszczędnych rozwiązań, promocją działań i postaw proekologicznych itp. Efekty i produkty projektów nie będą wpływać negatywnie na środowisko naturalne.

## <span id="page-23-1"></span>**1.9.6 Wydatki na dostępność**

W perspektywie finansowej 2021-2027 wydatki związane z zapewnieniem dostępności na poziomie projektów będą monitorowane. W LSI 2021 w części dotyczącej budżetu umożliwiono oznaczenie wydatków związanych z zapewnianiem dostępności przy pomocy pola "Wydatki na dostępność", znajdującym się przy

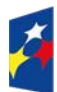

Fundusze Europeiskie dla Śląskiego

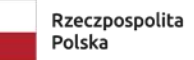

Dofinansowane przez Unie Europeiska

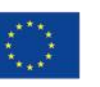

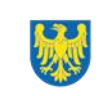

każdym wydatku w budżecie projektu w części poświęconej kategoriom limitowanym<sup>2</sup>.

Jeśli dany wydatek znajdujący się w budżecie projektu wiąże się z zapewnieniem dostępności, należy przypisać go do kategorii "Wydatki na dostępność".

Szczegółowe informacje dotyczące sposobu prezentacji takich wydatków w polu E.3 znajdują się w Instrukcji wypełniania wniosku.

# **1.9.7 Kryterium szczegółowe dodatkowe**

<span id="page-24-0"></span>Brzmienie kryterium:

Projekt spełnia standard maksimum zasady równości kobiet i mężczyzn.

W ramach kryterium premiowane będą projekty, które otrzymają maksymalną liczbę punktów tj. 5 w standardzie minimum zasady równości szans K i M), zgodnie z [Instrukcją do Standardu minimum realizacji zasady równości kobiet i mężczyzn](https://www.funduszeeuropejskie.gov.pl/media/113156/zal1.docx)  w ramach projektów współfinansowanych z EFS+

# <span id="page-24-1"></span>**1.9.8 Kryterium szczegółowe dostępu**

Brzmienie kryterium:

Projekt zawiera działania w zakresie podnoszenia kwalifikacji pracowników sektora ES z zakresu zapobiegania dyskryminacji i przemocy ze względu na cechy prawnie chronione.

W ramach kryterium oceniane bedzie czy w ramach projektu zaplanowano adekwatne szkolenia pracowników sektora ES z zakresu:

- zapobiegania dyskryminacji i przemocy ze względu na cechy prawnie chronione, w szczególności na: płeć, niepełnosprawność, orientację seksualną oraz pochodzenie etniczne;
- niwelowania barier spowodowanych negatywnymi stereotypami i dyskryminacją ze względu na te cechy;

<sup>1</sup> <sup>2</sup> Wydatki na dostępność należą do kategorii limitowanych, jednak nie wiążą się z limitem rozumianym jako górny pułap, którego nie można przekroczyć. Kategoria ta służy jako narzędzie do oznaczania danego wydatku jako związanego z dostępnością.

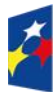

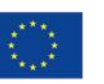

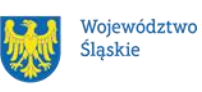

• różnic kulturowych i specyficznych potrzeb osób z traumą wojenną i doświadczeniem uchodźczym.

# <span id="page-25-0"></span>**2. Informacje finansowe**

### <span id="page-25-1"></span>**Podstawowe informacje finansowe**

Tabela 1. Podstawowe informacje finansowe dotyczące naboru<sup>3</sup>

| Kwota przeznaczona na                 | 141 167 631,84 PLN              |
|---------------------------------------|---------------------------------|
| dofinansowanie projektów w naborze    | 31 207 611,77 EUR               |
| poziom dofinansowania                 | 95,00%                          |
| w tym:                                |                                 |
| dla obszaru częstochowskiego          | 20 850 459,22 PLN               |
| (północnego)                          | 4 609 364,26 EUR                |
| dla obszaru bielskiego (południowego) | 19 707 001,41 PLN               |
|                                       | 4 356 582,60 EUR                |
| dla obszaru rybnickiego (zachodni)    | 17 010 699,64 PLN               |
|                                       | 3760 517,22 EUR                 |
| dla obszaru centralno- południowego   | 27 005 367,97 PLN               |
|                                       | 5 970 016,13 EUR                |
| dla obszaru centralno- wschodniego    | 29 278 166,84 PLN               |
|                                       | 6472458,68 EUR                  |
| dla obszaru centralno- zachodniego    | 27 315 936,76 PLN               |
|                                       | 6 038 672,88 EUR                |
|                                       |                                 |
| Kwota środków UE                      | 126 307 881,10 PLN              |
|                                       | 27 922 600,00 EUR               |
| poziom dofinansowania UE              | 85,00%                          |
| Wkład budżetu państwa                 | 14 859 750,74 PLN               |
|                                       | 3 285 011,77 EUR                |
| poziom dofinansowania BP              | 10 %                            |
| <b>Wkład własny</b>                   | 7 429 875,35 PLN                |
|                                       | 1 642 505,88 EUR                |
| poziom wkładu własnego                | 5,00%                           |
| Minimalna wartość projektu            | 100 000,00 PLN                  |
|                                       | Co do zasady maksymalny         |
|                                       | dopuszczalny poziom             |
|                                       | dofinansowania projektu wynosi: |
|                                       | 95%, jednakże bez uwzględnienia |
|                                       | wartości środków                |

<sup>1</sup> <sup>3</sup> Wartość w PLN została określona według kursu przyjętego zgodnie z metodologią wskazaną w algorytmie przeliczania środków, który stanowi załącznik do Kontraktu Programowego zawartego pomiędzy Zarządem Województwa Śląskiego a Ministrem właściwym ds. rozwoju regionalnego tj. 1 euro = 4,5235 PLN.

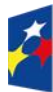

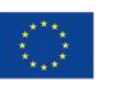

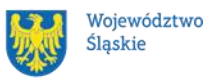

przeznaczonych na utworzenie i utrzymanie miejsc pracy które są finansowane w 100%. Ostateczny poziom dofinansowania projektu zostanie określony w umowie o dofinansowanie projektu.

# **Pamiętaj!**

Kwota przeznaczona na dofinansowanie projektów w naborze może zmieniać się w wyniku zmian kursu PLN wobec EUR i będzie ostatecznie ustalana w dniu zatwierdzenia wyników oceny wniosków o dofinansowanie.

## **Ważne!**

**Kwoty podane w powyższej tabeli obowiązują na etapie naboru i mogą zostać zwiększone na etapie realizacji projektu za zgodą IZ FE SL pod warunkiem dostępności środków.**

# <span id="page-26-0"></span>**Środki przeznaczone na mechanizm racjonalnych usprawnień w naborze**

W ramach naboru możesz zastosować mechanizm racjonalnych usprawnień (MRU).

1. Jeżeli w Twoim projekcie pojawią się wydatki związane z zapewnieniem uczestnikom dostępności, niezaplanowane na etapie tworzenia projektu możesz zastosować MRU.

Co do zasady środki na finansowanie MRU nie są planowane w budżecie projektu na etapie wnioskowania o jego dofinansowanie.

- 2. W celu sfinansowania MRU będziesz mógł skorzystać z przesunięcia środków w budżecie projektu lub wykorzystania oszczędności. W przypadku braku możliwości skorzystania z bieżącego budżetu projektu będziesz miał możliwość zwiększenia wartości projektu o niezbędne koszty MRU – pod warunkiem dostępności środków.
- 3. Planując wydatki związane z MRU musisz pamiętać, że ich koszt nie może przekroczyć **15 tysięcy złotych brutto** na jedną osobę.

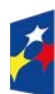

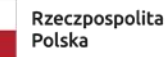

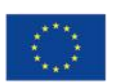

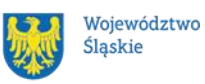

4. Pamiętaj, każdy wydatek w ramach MRU jest kwalifikowalny, o ile na mocy przepisów unijnych oraz wytycznych dotyczących kwalifikowalności, czy innych dokumentów programowych nie stanowi wydatku niekwalifikowalnego.

# <span id="page-27-0"></span>**Kwalifikowalność wydatków**

Zasady dotyczące kwalifikowalności znajdziesz w [Wytycznych dotyczących](https://www.gov.pl/web/fundusze-regiony/wytyczne-na-lata-2021-2027)  [kwalifikowalności wydatków na lata 2021-2027](https://www.gov.pl/web/fundusze-regiony/wytyczne-na-lata-2021-2027).

### <span id="page-27-1"></span>**2.3.1 Wkład własny**

Wkład własny to Twój pieniężny lub niepieniężny wkład, który nie zostanie Ci przekazany w formie dofinansowania (różnica między kwotą wydatków kwalifikowalnych, a otrzymaną przez Ciebie kwotą dofinansowania, zgodnie z ustaloną stopą dofinansowania dla projektu rozumianą jako % dofinansowania wydatków kwalifikowalnych). **Wkład własny musisz wnieść na poziomie 5%<sup>4</sup>** pozostałych wydatków kwalifikowalnych projektu (poza wydatkami przeznaczonymi na wsparcie finansowe na utworzenie i utrzymanie miejsc pracy). W projektach rozliczanych na podstawie rzeczywiście poniesionych wydatków nie ma możliwości wniesienia wkładu własnego w kosztach pośrednich.

## **Pamiętaj!**

W naborze wkład własny liczony jest od wartości budżetu projektu pomniejszonego o wartość udzielonego wsparcia finansowego na utworzenie i utrzymanie miejsca pracy w PES i PS (stawki jednostkowe).

Wkład niepieniężny polega na wniesieniu (wykorzystaniu na rzecz projektu) nieruchomości, urządzeń, materiałów (surowców), wartości niematerialnych i prawnych, ekspertyz lub nieodpłatnej pracy wykonywanej przez wolontariuszy na

<sup>1</sup> <sup>4</sup> Co do zasady maksymalny dopuszczalny poziom dofinansowania projektu wynosi: 95%, jednakże bez uwzględnienia wartości środków przeznaczonych na wsparcie finansowe na utworzenie i utrzymanie miejsc pracy, które są finansowane w 100%. Ostateczny poziom dofinansowania projektu zostanie określony w umowie o dofinansowanie projektu.

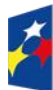

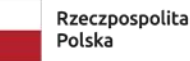

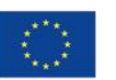

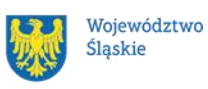

podstawie ustawy o działalności pożytku publicznego i o wolontariacie lub nieodpłatnej pracy społecznej członków stowarzyszenia wykonywanej na podstawie ustawy z dnia 7 kwietnia 1989 r. Prawo o stowarzyszeniach (Dz.U. z 2020 r. poz. 2261) – ze składników majątku beneficjenta lub majątku innych podmiotów, jeżeli możliwość taka wynika z przepisów prawa oraz zostanie to ujęte w zatwierdzonym wniosku o dofinansowanie projektu.

Szczegółowe zasady wnoszenia wkładu niepieniężnego zostały uregulowane w punkcie 3.3 Wytycznych dotyczących kwalifikowalności wydatków na lata 2021-2027.

# **2.3.2 Pomoc publiczna/Pomoc de minimis**

<span id="page-28-0"></span>Na etapie tworzenia projektu musisz ustalić, czy projekt podlega zasadom pomocy publicznej i/lub pomocy de minimis i wypełnić określone pola we wniosku. Powinieneś przede wszystkim określić czy będziesz odbiorcą pomocy de minimis lub pomocy publicznej oraz czy będziesz udzielać pomocy de minimis podmiotom, które są przedsiębiorcami i prowadzą działalność gospodarczą w rozumieniu przepisów dotyczących pomocy publicznej.

Ustalenie, czy w danym przypadku pomoc publiczna występuje, możliwe jest po zbadaniu, czy zostały spełnione poniższe przesłanki (przesłanki te ustalone zostały na podstawie art. 107 Traktatu o funkcjonowaniu Unii Europejskiej), tj. czy wsparcie: a) jest udzielane przedsiębiorcy ;

- b) jest przyznawane przez państwo lub pochodzi ze środków państwowych;
- c) jest udzielane na warunkach korzystniejszych niż oferowane na rynku;
- d) ma charakter selektywny;

e) zakłóca lub grozi zakłóceniem konkurencji oraz wpływa na wymianę handlową między państwami członkowskimi Unii Europejskiej.

W regulacjach unijnych dotyczących pomocy publicznej uznaje się natomiast, że pomoc de minimis, ze względu na niewielką kwotę wsparcia, jaka może zostać udzielona jednemu przedsiębiorstwu, to pomoc niespełniająca wszystkich kryteriów

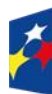

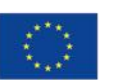

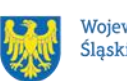

określonych w ww. artykule Traktatu. Pomoc tę uznaje się za niespełniającą przesłanek dotyczących wpływu na handel między państwami członkowskimi i/lub groźby zakłócenia lub zakłócenia konkurencji. Pozostałe przesłanki muszą zostać jednak spełnione.

Zgodność założeń projektu z przepisami dotyczącymi udzielania pomocy publicznej weryfikowana jest na etapie oceny projektu.

Szczegółowe warunki i tryb udzielania pomocy publicznej oraz pomocy de minimis zostały określone w Rozporządzeniu Ministra Funduszy i Polityki Regionalnej z dnia 20 grudnia 2022 r. w sprawie udzielania pomocy de minimis oraz pomocy publicznej w ramach programów finansowanych z Europejskiego Funduszu Społecznego Plus (EFS+), dalej zwane rozporządzeniem krajowym.

Rozporządzenie krajowe przenosi na grunt krajowy przepisy rozporządzeń Komisji Europejskiej:

- Rozporządzenia Komisii (UE) Nr 651/2014 z dnia 17 czerwca 2014 r. uznające niektóre rodzaje pomocy za zgodne z rynkiem wewnętrznym w zastosowaniu art. 107 i 108 Traktatu,
- Rozporządzenia Komisji (UE) Nr 1407/2013 z dnia 18 grudnia 2013 r. w sprawie stosowania art. 107 i 108 Traktatu o funkcjonowaniu Unii Europejskiej do pomocy de minimis.

Rozporządzenie krajowe określa szczegółowe przeznaczenie, warunki i tryb udzielania przedsiębiorcom pomocy de minimis oraz pomocy publicznej, w ramach programów operacyjnych finansowanych z Europejskiego Funduszu Społecznego plus (EFS+) na lata 2021-2027 oraz podmioty udzielające tej pomocy. ION zaleca zapoznanie się z tym aktem prawnym oraz innymi dotyczącymi udzielania pomocy publicznej i pomocy de minimis, w tym unijnymi.

W ramach projektu, możesz ubiegać się o udzielenie pomocy publicznej. Zgodnie

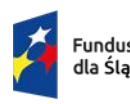

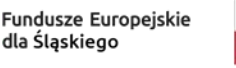

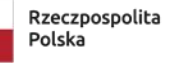

Dofinansowane przez Unie Europeiska

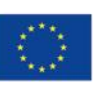

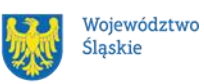

30

z § 6 ust. 3 rozporządzenia krajowego, pomoc publiczna może być udzielona tylko przez IZ FESL. Podmiotem udzielającym pomocy publicznej **nie może być beneficjent ani partner**. W perspektywie finansowej 2021-2027 nie ma bowiem możliwości udzielania pomocy publicznej przez beneficjenta/partnera – na tzw. "drugim poziomie".

Możesz również ubiegać się o udzielenie pomocy de minimis lub zaplanować jej udzielenie innym podmiotom (np. partnerowi, uczestnikom projektu). Zgodnie z § 6 ust. 2 rozporządzenia krajowego podmiotem udzielającym pomocy de minimis nie może być partner projektu.

Pomoc publiczna, o jaką możesz się ubiegać, została określona w rozporządzeniu krajowym. Jej przeznaczenie oraz warunki udzielania w odniesieniu do poszczególnych jej przeznaczeń zostały wskazane w rozdziałach od 3 do 5 ww. rozporządzenia, tj.:

- w rozdziale 3 – pomoc publiczna na szkolenia;

- w rozdziale 4 – pomoc publiczna na usługi doradcze na rzecz mikro-, małych

i średnich przedsiębiorstw,

- w rozdziale 5 – pomoc publiczna na subsydiowanie zatrudnienia, obejmująca swym zakresem: pomoc publiczną na subsydiowanie zatrudnienia pracowników znajdujących się w szczególnie niekorzystnej sytuacji oraz pracowników znajdujących się w bardzo niekorzystnej sytuacji i pomoc publiczną na subsydiowanie zatrudnienia pracowników niepełnosprawnych.

Pomoc publiczna musi wywołać efekt zachęty, zgodnie z § 8 rozporządzenia krajowego.

W przypadku projektów objętych zasadami pomocy publicznej za kwalifikowalne mogą być uznane tylko te wydatki, które spełniają łącznie warunki określone w Wytycznych dotyczących kwalifikowalności wydatków 2021-2027 i warunki wynikające z odpowiednich regulacji w zakresie ww. przeznaczeń pomocy publicznej, przyjętych na poziomie unijnym lub krajowym.

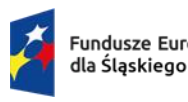

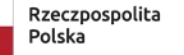

Dofinansowane przez Unie Europeiska

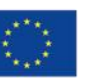

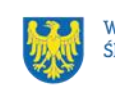

W przypadku projektów objętych zasadami pomocy de minimis za kwalifikowalne mogą być uznane tylko te wydatki, które spełniają łącznie warunki określone w Wytycznych dotyczących kwalifikowalności wydatków 2021-2027 i warunki wynikające z odpowiednich regulacji w zakresie pomocy de minimis, przyjętych na poziomie unijnym lub krajowym. Rozporządzenie krajowe w § 10 wskazuje przykładowe przeznaczenie pomocy de minimis. Katalog kosztów kwalifikowalnych w ramach pomocy de minimis jest katalogiem otwartym.

Jeżeli będziesz występował jako podmiot udzielający pomocy de minimis, to zgodnie z § 7 ust. 1 rozporządzenia krajowego, przedsiębiorca ubiegający się o pomoc de minimis będzie zobowiązany złożyć do twojej instytucji wniosek o udzielenie pomocy de minimis wraz załączonymi dokumentami, wymienionymi w z § 7 ust. 2.

Zgodnie z § 6 ust. 4 rozporządzenia krajowego pomoc de minimis może być udzielona na podstawie umowy o dofinansowanie projektu, decyzji o dofinansowaniu projektu lub innego dokumentu będącego podstawą jej udzielenia, która określa szczegółowe przeznaczenie, warunki i tryb udzielania pomocy de minimis na rzecz przedsiębiorcy

**Wsparcie świadczone przedsiębiorcom przez OWES udzielane jest wyłącznie w formule pomocy de minimis, zgodnie z rozporządzeniem Komisji (UE) nr 1407/2013 z dnia 18 grudnia 2013 r. w sprawie stosowania art. 107 i 108 Traktatu o funkcjonowaniu Unii Europejskiej do pomocy de minimis (Dz. Urz. UE L 352 z 24.12.2013, str. 1, z późn. zm.).**

Informacje dotyczące sposobu wypełniania wniosku o dofinansowanie projektu, w ramach którego przewiduje się udzielanie pomocy publicznej i/lub de minimis, znajdują się w Instrukcji wypełniania i składania wniosku o dofinansowanie w Lokalnym Systemie Informatycznym (LSI 2021) dla naborów ogłaszanych w ramach FE SL.

## **Pamiętaj!**

Zgodnie z § 6 ust. 2 rozporządzenia Ministra Funduszy i Polityki Regionalnej z dnia

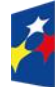

Fundusze Europeiskie dla Śląskiego

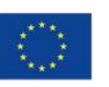

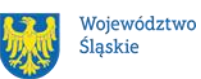

20 grudnia 2022 r. w sprawie udzielania pomocy de minimis oraz pomocy publicznej w ramach programów finansowanych z EFS+ na lata 2021-2027, pomoc de minimis, może być udzielana przez instytucję zarządzającą, instytucję pośredniczącą, instytucję wdrażającą lub beneficjenta.

**Przy obecnym brzmieniu rozporządzenia, niemożliwe jest więc udzielanie pomocy de minimis przez partnera projektu**

W przypadku zmiany rozporządzenia w zakresie udzielania pomocy de minimis przez partnerów projektu, OWES będzie miał możliwość realizacji projektu zgodnie z aktualnie obowiązującym rozporządzeniem.

## <span id="page-32-0"></span>**2.3.3 Budżet projektu**

- 1. Budżet projektu jest podstawą do oceny kwalifikowalności i racjonalności kosztów i powinien bezpośrednio wynikać z opisanych zadań i ich etapów. W budżecie projektu powinieneś uwzględnić jedynie wydatki spełniające warunki określone w Wytycznych dotyczących kwalifikowalności wydatków na lata 2021- 2027.
- 2. Koszty bezpośrednie projektu powinny zostać oszacowane z zastosowaniem warunków i procedur kwalifikowalności określonych w Wytycznych dotyczących kwalifikowalności wydatków na lata 2021-2027 oraz z uwzględnieniem stawek rynkowych.
- 3. Koszty pośrednie projektu są kwalifikowalne w ramach naboru i stanowią koszty administracyjne związane z techniczną obsługą realizacji projektu.
- 4. Katalog kosztów pośrednich został wskazany w podrozdziale 3.12. Wytycznych dotyczących kwalifikowalności wydatków na lata 2021-2027 i obejmuje następujące koszty:
	- a. koszty koordynatora lub kierownika projektu oraz innego personelu bezpośrednio angażowanego w zarządzanie, rozliczanie, monitorowanie projektu lub prowadzenie innych działań administracyjnych w projekcie, w tym koszty wynagrodzenia tych osób, wyposażenia ich stanowiska pracy, ich

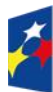

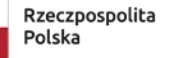

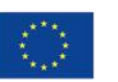

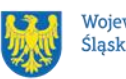

przejazdów, delegacji służbowych i szkoleń oraz koszty związane z wdrażaniem polityki równych szans przez te osoby,

- b. koszty zarządu (koszty wynagrodzenia osób uprawnionych do reprezentowania jednostki, których zakresy czynności nie są przypisane wyłącznie do projektu, np. kierownik jednostki),
- c. koszty personelu obsługowego (obsługa kadrowa, finansowa, administracyjna, sekretariat, kancelaria, obsługa prawna, w tym ta dotycząca zamówień) na potrzeby funkcjonowania jednostki,
- d. koszty obsługi księgowej (wynagrodzenia osób księgujących wydatki w projekcie, w tym zlecenia prowadzenia obsługi księgowej projektu biuru rachunkowemu),
- e. koszty utrzymania powierzchni biurowych (czynsz, najem, opłaty administracyjne) związanych z obsługą administracyjną projektu,
- f. wydatki związane z otworzeniem lub prowadzeniem wyodrębnionego na rzecz projektu subkonta na rachunku płatniczym lub odrębnego rachunku płatniczego,
- g. działania informacyjno-promocyjne projektu (np. zakup materiałów promocyjnych i informacyjnych, zakup ogłoszeń prasowych, utworzenie i prowadzenie strony internetowej o projekcie, oznakowanie projektu, plakaty, ulotki, itp.), z wyłączeniem działań, o których mowa w art. 50 ust. 1 lit. e rozporządzenia ogólnego,
- h. amortyzacja, najem lub zakup aktywów (środków trwałych i wartości niematerialnych i prawnych) używanych na potrzeby osób, o których mowa w lit. a - d,
- i. opłaty za energię elektryczną, cieplną, gazową i wodę, opłaty przesyłowe, opłaty za sprzątanie, ochronę, opłaty za odprowadzanie ścieków w zakresie związanym z obsługą administracyjną projektu,
- j. koszty usług pocztowych, telefonicznych, internetowych, kurierskich związanych z obsługą administracyjną projektu,
- k. koszty biurowe związane z obsługą administracyjną projektu (np. zakup materiałów biurowych i artykułów piśmienniczych, koszty usług powielania dokumentów),

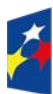

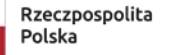

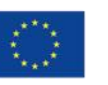

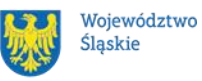

- l. koszty zabezpieczenia prawidłowej realizacji umowy,
- m. koszty ubezpieczeń majątkowych
- 5. Koszty pośrednie rozliczane ryczałtem powinny być zgodne z zapisami Wytycznych kwalifikowalności dotyczących kwalifikowalności wydatków na lata 2021-2027.
- 6. Koszty pośrednie projektu EFS+ są rozliczane wyłącznie z wykorzystaniem następujących stawek ryczałtowych:
	- a. 25% kosztów bezpośrednich w przypadku projektów o wartości kosztów bezpośrednich do 830 tys. PLN włącznie,
	- b. 20% kosztów bezpośrednich w przypadku projektów o wartości kosztów bezpośrednich powyżej 830 tys. PLN do 1 740 tys. PLN włącznie,
	- c. 15% kosztów bezpośrednich w przypadku projektów o wartości kosztów bezpośrednich powyżej 1 740 tys. PLN do 4 550 tys. PLN włącznie,
	- d. 10% kosztów bezpośrednich w przypadku projektów o wartości kosztów bezpośrednich przekraczającej 4 550 tys. PLN,
- 7. Niedopuszczalna jest sytuacja, w której koszty pośrednie zostaną rozliczone w ramach kosztów bezpośrednich.
- 8. Stawka ryczałtowa kosztów pośrednich jest wskazywana w umowie o dofinansowanie projektu.
- 9. IZ może obniżyć stawkę ryczałtową kosztów pośrednich w przypadku rażącego naruszenia przez beneficjenta postanowień umowy o dofinansowanie projektu w zakresie zarządzania projektem EFS+.

## **2.3.4 Uproszczone metody rozliczania wydatków**

- <span id="page-34-0"></span>1. Do uproszczonych metod rozliczania wydatków należą:
	- stawki jednostkowe,
	- kwoty ryczałtowe.
- **2. Wsparcie finansowe na tworzenie i utrzymanie miejsc pracy w PS jest kwalifikowalne wyłącznie w formie stawek jednostkowych.**
- **3. W naborze obowiązują następujące stawki jednostkowe:**
	- **Stawka na utworzenie miejsca pracy w PS wynosi 31 229 zł**

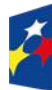

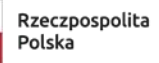

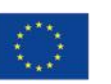

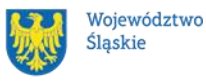

- **Stawka jednostkowa na utrzymanie miejsca pracy w PS wynosi:**
	- ➢ **32 400 zł - w przypadku utrzymania miejsca pracy na pełen etat przez 12 miesięcy,**
	- ➢ **24 300 zł - w przypadku utrzymania miejsca pracy na ¾ etatu przez 12 miesięcy,**
	- ➢ **16 200 zł - w przypadku utrzymania miejsca pracy na ½ etatu przez 12 miesięcy.**
	- ➢ **16 200 zł – w przypadku utworzenia miejsca pracy na ¼ etatu dla osób z niepełnosprawnościami sprzężonymi lub ze znacznym stopniem niepełnosprawności**
- 4. Do rozliczenia stawki jednostkowej na utworzenie miejsca pracy w PS służy wskaźnik: *Liczba miejsc pracy utworzonych w przedsiębiorstwie społecznym.* Definicja i sposób monitorowania wskaźnika zostały określone w Załączniku nr 2 do Regulaminu wyboru projektów. Stawka jednostkowa na utworzenie miejsca pracy jest kwalifikowalna jeśli osiągnięty zostanie wskaźnik, o którym mowa powyżej.
- 5. Dla potwierdzenia kwalifikowalności stawki na utworzenie miejsca pracy niezbędne jest przedłożenie wskazanych dokumentów:
	- ➢ podpisana umowa wsparcia wskazująca na liczbę miejsc pracy w danym PS i liczbę miejsc pracy, które tworzone są w oparciu o przyznane stawki wraz z wymiarem etatowym tych miejsc,
	- ➢ potwierdzenie przelewu stawki jednostkowej do PS,
	- ➢ kopia umowy o pracę lub umowy spółdzielczej potwierdzająca utworzenie miejsca pracy.
	- ➢ w przypadku nowotworzonych PS oraz podmiotów ekonomii społecznej przekształcających się w PS, dokumenty potwierdzające założenie/rejestrację nowego PS,
	- ➢ orzeczenie o niepełnosprawności lub inny dokument potwierdzający stopień niepełnosprawności – w przypadku utworzenia miejsca pracy dla osób z niepełnosprawnościami sprzężonymi lub ze znacznym stopniem niepełnosprawności w wymiarze co najmniej ¼ etatu.

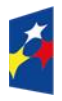

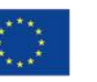

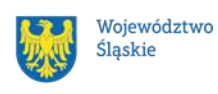

36
6. Kwota stawki na utworzenie miejsca pracy jest wypłacana jednorazowo po podpisaniu umowy wsparcia. Miejsce pracy musi zostać utworzone do 3 miesięcy od dnia wypłaty środków, a dla zapewnienia kwalifikowalności musi być następnie utrzymane przez 12 miesięcy w ramach stawki na utrzymanie miejsca pracy. W przypadku braku utworzenia miejsca pracy w terminie do 3 miesięcy od dnia wypłaty środków, stawka na utworzenie miejsca pracy jest niekwalifikowalna w całości. Okres ten w uzasadnionych przypadkach może zostać wydłużony o dodatkowe 30 dni.<sup>5</sup>

#### **Ważne!**

#### **Stawkę na utworzenie miejsca pracy w PS rozliczysz we wniosku o płatność po 12 miesiącach od dnia utworzenia miejsca pracy razem ze stawką na utrzymanie miejsca pracy w PS.**

- 7. Przykładowe kategorie kosztów możliwe do poniesienia w ramach stawki jednostkowej na utworzenie miejsca pracy w PS:
	- ➢ wyposażenie miejsca pracy wraz z kosztami dostawy, instalacji i uruchomienia,
	- ➢ dostosowanie lub adaptacja (prace remontowo-wykończeniowe budynków i pomieszczeń),
	- ➢ środki majątku trwałego, instalacji i uruchomienia oraz ubezpieczenia i ochrony w okresie 12 miesięcy finansowania miejsca pracy,
	- ➢ aktywa obrotowe i środki produkcji,
	- ➢ zakup wartości niematerialnych i prawnych,
	- ➢ opłaty związane z uruchomieniem leasingu oraz kredytu inwestycyjnego.
- 8. Miejsce po utworzeniu musi być utrzymane przez okres 12 miesięcy + 6 miesięcy trwałości.
- 9. Do rozliczenia stawki jednostkowej na utrzymanie miejsca pracy w PS służą wskaźniki (należy wybrać odpowiednio do wymiaru etatu zatrudnionego w PS uczestnika projektu):
	- *Liczba miejsc pracy utrzymanych przez 12 miesięcy na pełny etat* Wskaźnik mierzy liczbę miejsc pracy, które zostały utworzone w PS ze

<sup>1</sup> <sup>5</sup> Za uzasadniony przypadek należy uznać wystąpienie czynników zewnętrznych, niezależnych od PS, które uniemożliwiają mu zatrudnienie osoby w tym terminie np. problem z uzyskaniem pozwoleń, odbiory techniczne.

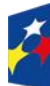

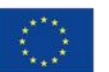

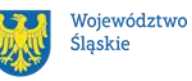

środków EFS+ **w wymiarze pełnego etatu**, a następnie utrzymane przez 12 miesięcy;

- *Liczba miejsc pracy utrzymanych przez 12 miesięcy w wymiarze co najmniej ¾ etatu* - Wskaźnik mierzy liczbę miejsc pracy, które zostały utworzone w PS ze środków EFS+ **w wymiarze co najmniej 3/4 etatu** , a następnie utrzymane przez 12 miesięcy;
- *Liczba miejsc pracy utrzymanych przez 12 miesięcy w wymiarze co najmniej ½ etatu* - Wskaźnik mierzy liczbę miejsc pracy, które zostały utworzone w PS ze środków EFS+ **w wymiarze co najmniej 1/2 etatu** , a następnie utrzymane przez 12 miesięcy.

Definicja i sposób pomiaru w/w wskaźników zostały określone w Załączniku nr 2 do Regulaminu wyboru projektów.

- 10.Przykładowe kategorie kosztów możliwe do poniesienia w ramach stawki jednostkowej na utrzymanie miejsca pracy w PS:
	- ➢ koszty funkcjonowania miejsca pracy w pierwszym okresie od utworzenia, tj. koszty zatrudnienia (w tym wynagrodzenia) osoby na nowoutworzonym miejscu pracy,
	- ➢ koszty obowiązkowych opłat, takich jak np. składki na ubezpieczenie społeczne, zdrowotne,
	- ➢ bieżące niezbędne wydatki dotyczące stanowiska pracy bez których funkcjonowanie PS nie może się odbywać.
- 11.Stawka jest kwalifikowalna po upływie 12 miesięcy utrzymania miejsca pracy, niemniej jednak środki w ramach stawki są wypłacane PS wcześniej, np. w miesięcznych transzach. Stawka jest kwalifikowalna tylko łącznie ze stawką na utworzenie miejsca pracy. Stawka nie jest kwalifikowalna w ogóle, jeżeli miejsce pracy nie zostanie utrzymane przez okres pełnych 12 miesięcy. Spełnienie wymogu utrzymania miejsca pracy przez 12 miesięcy pozwala na rozliczenie we wniosku o płatność stawki jednostkowej na utworzenie miejsca pracy w PS i stawki jednostkowej na utrzymanie miejsca pracy w PS.
- 12.Stawka jednostkowa na utrzymanie miejsca pracy nie jest kwalifikowalna jeśli miejsce pracy nie zostanie utrzymane przez okres pełnych 12 miesięcy (dopuszcza się przerwy nie dłuższe łącznie niż 30 dni kalendarzowych w

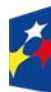

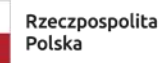

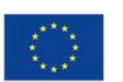

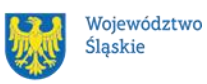

okresie 12 miesięcy. Każdy kolejny dzień ponad dopuszczalne 30 dni odpowiednio wydłuża okres utrzymania miejsca pracy).

- 13.Dla potwierdzenia kwalifikowalności stawki na utrzymanie miejsca pracy niezbędne jest przedłożenie wskazanych dokumentów:
	- ➢ kopia umowy o pracę lub umowa spółdzielcza oraz świadectwa pracy (jeśli dotyczy) wszystkich osób zatrudnionych na nowoutworzonych miejscach pracy w okresie 12 miesięcy od ich utworzenia,
	- ➢ potwierdzenie opłacenia składek ZUS przez 12 miesięcy,
	- ➢ potwierdzenie przelewu/ów w wysokości odpowiadającej stawce jednostkowej do PS.

**Pamiętaj! Stawka jednostkowa na utrzymanie miejsca pracy w PS jest kwalifikowalna tylko łącznie ze stawką na utworzenie miejsca pracy**

**Po okresie utrzymania miejsca pracy wymagane jest zachowanie okresu trwałości, który wynosi 6 miesięcy od zakończenia okresu utrzymania miejsca pracy (mierzone od momentu upływu okresu 12 miesięcy finansowania utrzymania miejsca pracy)**

14.Stawki jednostkowe na utworzenie i utrzymanie miejsca pracy w PS będą podlegały corocznej indeksacji w terminie do 30 kwietnia. Zaznacza się, iż warunkiem indeksacji stawki jednostkowej w projekcie jest wyraźne rozdzielenie części projektu rozliczanej według dotychczasowej i według zindeksowanej stawki (np. zastosowanie zindeksowanej stawki będzie mogło mieć miejsce dla wsparcia udzielanego po opublikowaniu przez OWES nowego naboru na wnioski o wsparcie w zakresie utworzenia i utrzymania miejsca pracy w PS albo w przypadku udzielania wsparcia w sposób ciągły, po ogłoszeniu daty, od której nowa stawka będzie miała zastosowanie). Rozwiązanie to będzie jednak możliwe do przyjęcia wyłącznie pod warunkiem uzyskania zgody IZ FE SL na zmianę wniosku, przy czym wyższe koszty w projekcie będą mogły być pokryte z oszczędności Beneficjenta, a jeżeli nie zostaną one zidentyfikowane, poprzez

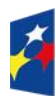

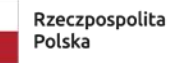

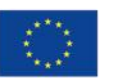

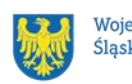

zwiększenie budżetu projektu przez IZ FE SL, o ile ta będzie dysponować dostępną alokacją.

- 15.W związku z powyższym planując budżet projektu OWES powinieneś zakładać wyłącznie stawkę na utrzymanie miejsca pracy przez 12 miesięcy na pełen etat. Natomiast stawkę na utrzymanie miejsca pracy przez 12 miesięcy na  $\frac{3}{4}$  jak i  $\frac{1}{2}$ etatu należy również wykazać w budżecie projektu ze wskazaniem liczby miejsc o wartości 0.
- 16.Przy zabezpieczeniu środków we wniosku na realizację stawek na pełen etat w wyniku zatrudnienia osób w niższym wymiarze etatu powstaną oszczędności w projekcie, które OWES będzie mógł przeznaczyć na indeksację stawki lub utworzenie i utrzymanie nowych miejsc pracy w PS oraz dofinansowanie indywidualnego planu reintegracji.
- 17. Wydatki rozliczane uproszczoną metodą traktujemy jako wydatki poniesione. Nie masz obowiązku zbierania ani opisywania dokumentów księgowych w ramach projektu na potwierdzenie ich poniesienia.

# **2.3.5 Cross-financing**

- 1. **Cross-financing** zasada elastyczności, polegająca na możliwości komplementarnego, wzajemnego finansowania działań ze środków EFRR i EFS + w przypadku, gdy dane działanie z jednego funduszu objęte jest zakresem pomocy drugiego funduszu.
- 2. Cross-financing dotyczy wyłącznie takich kategorii wydatków, których poniesienie wynika z potrzeby realizacji danego projektu.
- 3. W przypadku wydatków ponoszonych w ramach cross-financingu stosuj zasady kwalifikowalności określone w Podrozdziale 2.4. Wytycznych kwalifikowalności wydatków na lata 2021-2027.
- 4. Konieczność poniesienia wydatków w ramach cross-financingu musisz bezpośrednio wskazać w WOD i uzasadnić. Kategorie wydatków podlegają rozliczeniu w Twoich wnioskach o płatność.
- 5. Wydatki ponoszone w ramach cross-financingu powyżej dopuszczalnego limitu objętego w zatwierdzonym WOD są niekwalifikowalne.

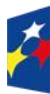

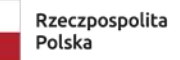

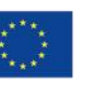

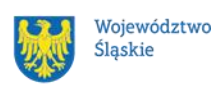

6. Wydatki objęte cross-financingiem w projekcie nie mogą być wykazywane w ramach kosztów pośrednich, niemniej koszty pośrednie od kwoty wydatku stanowiącego cross-financing, wykazanego w kosztach bezpośrednich, wliczane są do limitu cross-financingu określonego w projekcie.

#### **Uwaga!**

Limit wydatków w ramach cross-financingu na poziomie projektu nie może stanowić więcej niż **10% finansowania unijnego.**

LSI 2021 wskazuje udział cross-financingu w przedstawionych wydatkach, jednak zalecamy, abyś przeliczył poziom wykorzystania limitu cross-financingu we własnym zakresie przed złożeniem wniosku.

**Trwałość projektów** współfinansowanych ze środków funduszy strukturalnych lub Funduszu Spójności musi być zachowana **przez okres 5 lat** (3 lat w przypadku MŚP – w odniesieniu do projektów, z którymi związany jest wymóg utrzymania inwestycji lub miejsc pracy) od daty płatności końcowej na rzecz beneficjenta. Zapis dotyczy tylko wydatków w ramach cross-financingu. W przypadku, gdy przepisy regulujące udzielanie pomocy publicznej wprowadzają inne wymogi w tym zakresie, wówczas stosuje się okres ustalony zgodnie z tymi przepisami.

# **2.3.6 Podatek od towarów i usług (VAT)**

- 1. Podatek VAT w projekcie, którego łączny koszt jest mniejszy niż 5 mln EUR (włączając VAT), może być kwalifikowalny.
- 2. Podatek VAT w projekcie, którego łączny koszt wynosi co najmniej 5 mln EUR (włączając VAT), jest niekwalifikowalny, z zastrzeżeniem pkt 3
- 3. Podatek VAT w projekcie, którego łączny koszt wynosi co najmniej 5 mln EUR (włączając VAT), może być kwalifikowalny, gdy brak jest prawnej możliwości odzyskania podatku VAT zgodnie z przepisami prawa krajowego.
- 4. Ponowne badanie kwalifikowalności podatku VAT jest wymagane w przypadku zmiany łącznego kosztu projektu mającej wpływ na kwalifikowalność VAT.

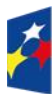

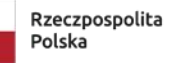

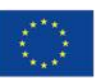

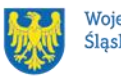

- 5. Do przeliczenia łącznego kosztu projektu, o którym mowa w pkt 1-3, stosuje się miesięczny obrachunkowy kurs wymiany walut stosowany przez KE, aktualny w dniu zawarcia umowy o dofinansowanie projektu, a w przypadku, o którym mowa w pkt 4 – w dniu zawarcia aneksu do umowy wynikającego ze zmiany łącznego kosztu projektu.
- 6. Warunek określony w pkt 3 oznacza, iż zapłacony podatek VAT może być uznany za wydatek kwalifikowalny wyłącznie wówczas, gdy beneficjentowi ani żadnemu innemu podmiotowi zaangażowanemu w realizację projektu lub wykorzystującemu do działalności opodatkowanej produkty będące efektem realizacji projektu, zarówno w fazie realizacyjnej jak i operacyjnej, ani uczestnikowi projektu, czy innemu podmiotowi otrzymującemu wsparcie z EFS+, zgodnie z obowiązującym prawodawstwem krajowym, nie przysługuje prawo do obniżenia kwoty podatku należnego o kwotę podatku naliczonego lub ubiegania się o zwrot podatku VAT. Posiadanie wyżej wymienionego prawa (potencjalnej prawnej możliwości) wyklucza uznanie wydatku za kwalifikowalny, nawet jeśli faktycznie zwrot nie nastąpił, np. ze względu na niepodjęcie przez podmiot czynności zmierzających do realizacji tego prawa.
- 7. Za posiadanie prawa do obniżenia kwoty podatku należnego o kwotę podatku naliczonego, o którym mowa w pkt 6, nie uznaje się możliwości określonej w art. 113 ustawy z dnia 11 marca 2004 r. o podatku od towarów i usług (Dz. U. z 2022 r. poz. 931, z późn. zm.), ani przypadku wskazanego w art. 90 ust. 10 pkt 2 tej ustawy.
- 8. W ramach projektu, którego łączny koszt wynosi co najmniej 5 mln EUR (włączając VAT), biorąc pod uwagę, iż prawo do obniżenia podatku VAT należnego o podatek VAT naliczony może powstać zarówno w okresie realizacji projektu, jak i po jego zakończeniu, beneficjenci, którzy zaliczą podatek VAT do wydatków kwalifikowalnych, zobowiązani się dołączyć do wniosku o dofinansowanie projektu "Oświadczenie o kwalifikowalności VAT". Oświadczenie składa się z dwóch integralnych części. W ramach pierwszej części beneficjent oświadcza, iż w chwili składania wniosku o dofinansowanie projektu nie ma prawnej możliwości odzyskania podatku VAT, którego wysokość została określona w odpowiednim punkcie wniosku o

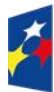

Fundusze Europeiskie dla Śląskiego

Rzeczpospolita Polska

Dofinansowane przez Unie Europeiska

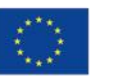

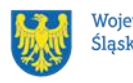

42

dofinansowanie projektu (fakt ten decyduje o kwalifikowalności VAT). Natomiast w części drugiej beneficjent zobowiązuje się do zwrotu zrefundowanej ze środków unijnych części VAT, jeżeli zaistnieją przesłanki umożliwiające odzyskanie tego podatku. "Oświadczenie o kwalifikowalności VAT" podpisane przez beneficjenta stanowi załącznik do zawieranej z beneficjentem umowy o dofinansowanie projektu.

9. Oświadczenie, o którym mowa w pkt 8 stanowi załącznik nr 7 do Regulaminu wyboru projektów.

#### $2.4$ **Personel w projekcie**

- 1. Szczegółowe zasady angażowania personelu projektu oraz katalog wydatków kwalifikowalnych w ramach jego wynagrodzenia określa podrozdział 3.8 Wytycznych dotyczących kwalifikowalności wydatków na lata 2021-2027.
- 2. Personel projektu stanowią osoby zaangażowane do realizacji zadań lub czynności w ramach projektu na podstawie stosunku pracy i wolontariusze wykonujący świadczenia na zasadach określonych w ustawie z dnia 24 kwietnia 2003 r. o działalności pożytku publicznego i o wolontariacie (Dz. U. z 2023 r. poz. 571). Personelem projektu jest również osoba fizyczna prowadząca działalność gospodarczą będąca beneficjentem oraz osoby z nią współpracujące w rozumieniu art. 8 ust. 11 ustawy z dnia 13 października 1998 r. o systemie ubezpieczeń społecznych (Dz. U. z 2022 r. poz. 1009, z późn. zm.).
- 3. Zgodnie z Wytycznymi dotyczącymi kwalifikowalności wydatków na lata 2021- 2027, wydatki związane z zaangażowaniem personelu projektu mogą być kwalifikowalne, o ile konieczność zaangażowania personelu projektu wynika z charakteru projektu.
- 4. Kwalifikowalne składniki wynagrodzenia personelu to wynagrodzenie brutto oraz koszty ponoszone przez pracodawcę zgodnie z właściwymi przepisami prawa, w szczególności składki na ubezpieczenia społeczne, Fundusz Pracy, Fundusz Gwarantowanych Świadczeń Pracowniczych, Pracownicze Plany Kapitałowe, odpisy na ZFŚS lub wydatki ponoszone na Pracowniczy Program Emerytalny.

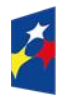

Rzeczpospolita Polska

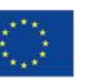

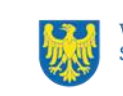

- 5. Niekwalifikowalne koszty personelu projektu zostały wskazane w podrozdziale 2.3. Wytycznych dotyczących kwalifikowalności wydatków na lata 2021-2027.
- 6. Wydatki związane z wynagrodzeniem personelu projektu są ponoszone zgodnie z przepisami krajowymi, w szczególności zgodnie z ustawą z dnia 26 czerwca 1974 r. Kodeks pracy (Dz. U. z 2022 r., poz. 1510 z późn. zm.).
- 7. Wnioskodawca wykazuje we wniosku o dofinansowanie projektu formę zaangażowania i szacunkowy wymiar czasu pracy personelu projektu niezbędnego do realizacji zadań merytorycznych (etat/liczba godzin), co jest podstawą do oceny zasadności i racjonalności wydatków związanych z personelem projektu.
- 8. Dodatkowo, wnioskodawca wskazuje we wniosku o dofinansowanie projektu uzasadnienie proponowanej kwoty wynagrodzenia personelu projektu odnoszące się do zwyczajowej praktyki beneficjenta w zakresie wynagrodzeń na danym stanowisku lub przepisów prawa pracy w rozumieniu art. 9 § 1 Kodeksu pracy lub statystyki publicznej, co stanowi podstawę do oceny kwalifikowalności wydatków na etapie wyboru projektu oraz w trakcie jego realizacii.
- 9. W ramach projektów partnerskich wzajemne zlecanie przez partnerów realizacji zadań przez personel projektu jest niedopuszczalne.
- 10.Niekwalifikowalne jest wynagrodzenie personelu projektu zatrudnionego jednocześnie na podstawie stosunku pracy w instytucji uczestniczącej w realizacji Programu, tj. IZ lub IP, gdy zachodzi konflikt interesów (rozumiany jako naruszenie zasady bezinteresowności i bezstronności poprzez w szczególności wykonywanie zadań mających związek lub kolidujących ze stanowiskiem służbowym, mających negatywny wpływ na sprawy prowadzone w ramach obowiązków służbowych, lub na bezstronność prowadzenia spraw służbowych z uwagi na względy rodzinne, emocjonalne, sympatie polityczne lub związki z jakimkolwiek krajem, interes gospodarczy lub jakiekolwiek inne bezpośrednie lub pośrednie interesy osobiste) lub podwójne finansowanie.
- 11.Beneficjent jest obowiązany do wprowadzania na bieżąco do systemu teleinformatycznego danych w zakresie angażowania personelu projektu: danych dotyczących personelu projektu (takich jak: numer PESEL, imię,

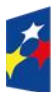

Fundusze Europeiskie dla Śląskiego

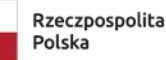

Dofinansowane przez Unie Europeiska

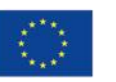

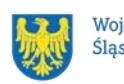

nazwisko) oraz danych dotyczących formy zaangażowania personelu w ramach projektu (forma zaangażowania w projekcie, okres zaangażowania osoby w projekcie).

# **Obowiązki w zakresie informacji i promocji**

Jeżeli całkowity koszt**<sup>6</sup>** Twojego projektu przekracza 5 mln euro, musisz poinformować, IZ FE SL o ważnych etapach w projekcie i planowanych wydarzeniach informacyjnych i promocyjnych związanych z realizacją projektu.

Szczegółowe obowiązki wnioskodawcy i beneficjenta w zakresie informacji i promocji odnajdziesz w Podręczniku [wnioskodawcy i beneficjenta Funduszy Europejskich na](https://funduszeue.slaskie.pl/dokument/podrecznik_benefi_fe2021_2027_info_promo)  [lata 2021-2027 w zakresie informacji i promocji](https://funduszeue.slaskie.pl/dokument/podrecznik_benefi_fe2021_2027_info_promo)

<sup>1</sup> <sup>6</sup> Całkowity koszt projektu obejmuje koszty kwalifikowalne i niekwalifikowalne. Koszt projektu należy przeliczyć według kursu Europejskiego Banku Centralnego z przedostatniego dnia pracy Komisji Europejskiej w miesiącu poprzedzającym miesiąc podpisania umowy o dofinansowanie.

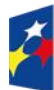

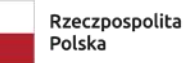

Dofinansowane przez Unię Europejską

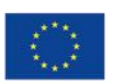

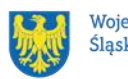

# **3. Wniosek o dofinansowanie projektu (WOD)**

# **Sposób złożenia wniosku o dofinansowanie**

Aplikowanie o środki w ramach programu Fundusze Europejskie dla Śląskiego 2021- 2027 odbywa się za pomocą przeznaczonego do tego systemu teleinformatycznego – LSI 2021, dzięki któremu sprawnie uzupełnisz i złożysz wniosek o dofinansowanie projektu.

Wzór wniosku o dofinansowanie projektu znajdziesz w [załączniku nr 3](#page-79-0) do niniejszego Regulaminu wyboru projektów.

# **Pamiętaj!**

#### **Wniosek o dofinansowanie projektu składasz wyłącznie elektronicznie w LSI**

**2021.** Wniosek o dofinansowanie projektu nie jest podpisywany. Założenie profilu odpowiednio wcześniej, umożliwi Ci dostęp do systemu i zapoznanie się z jego funkcionowaniem.

#### **Dowiedz się więcej:**

Zapoznaj się z dostępnymi instrukcjami dotyczącymi LSI 2021, które znajdziesz na stronie programu FE SL 2021-2027.

Znajdziesz w nich m.in. wskazówki jak wypełnić wniosek o dofinansowanie projektu.

# **Pamiętaj!**

# **Obowiązuje zasada, że jeden podmiot może założyć w systemie tylko jeden profil.**

Właściciel profilu odpowiedzialny jest za zarządzanie użytkownikami - może przyłączyć do danego profilu konto innego użytkownika i tym samym przydzielić użytkownikom uprawnienia w ramach wniosków o dofinansowanie.

#### **Jak skutecznie złożyć WOD w 5 krokach:**

1. Zarejestruj konto użytkownika pod adresem [http://lsi2021.slaskie.pl](http://lsi2021.slaskie.pl/) (jeżeli posiadasz konto użytkownika – pomiń ten krok);

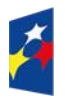

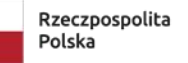

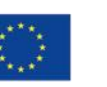

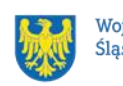

- 2. Stwórz profil skorzystaj z przycisku "utwórz nowy profil", po jego utworzeniu staniesz się właścicielem profilu i będziesz miał możliwość przyłączania kont użytkowników do swojego profilu (jeżeli posiadasz konto przyłączone do interesującego Cię profilu – pomiń ten krok i wybierz właściwy profil z listy dostępnych profili):
	- jeżeli podmiot, w imieniu którego chcesz złożyć WOD, posiada już profil, zgłoś się do osoby nim zarządzającej, aby przyłączyła Cię do profilu; **Pamiętaj o stosownym upoważnieniu do złożenia WOD!**
	- jeżeli uzupełniasz wniosek o dofinansowanie jako jednostka organizacyjna innego podmiotu (nie posiadająca osobowości prawnej ani zdolności prawnej), zgłoś się do jednostki nadrzędnej, aby przyłączyła Cię do profilu; **Pamiętaj o stosownym upoważnieniu do złożenia WOD!**
- 3. Wybierz interesujący Cię nabór i kliknij "rozpocznij projekt";
- 4. Utwórz i wypełnij wniosek o dofinansowanie projektu zgodnie z instrukcją wypełniania i składania wniosku o dofinansowanie projektu, stanowiącej [załącznik nr 4](#page-79-0) do Regulaminu wyboru projektów;
- 5. Złóż wniosek o dofinansowanie projektu za pomocą przycisku "złóż". Pamiętaj o wcześniejszym uzupełnieniu wszystkich niezbędnych danych.

# **Pamiętaj o terminach!**

**Wniosek musi zostać złożony w LSI 2021 do momentu zakończenia naboru, którego czas jest określony precyzyjnie, co do sekundy. Po jego upływie system zablokuje możliwość złożenia wniosku o dofinansowanie projektu.**

# **Sposób, forma i termin składania załączników do WOD**

Wymagane załączniki do wniosku o dofinansowaniu składasz w sekcji *załączniki do wniosku.* **Pamiętaj o jej uzupełnieniu.**

#### **Załączniki niezbędne do wniosku o dofinansowanie projektu:**

Jeżeli jesteś przedsiębiorcą ubiegającym się o pomoc de minimis zobowiązany jesteś załączyć do wniosku:

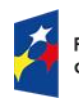

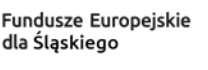

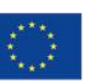

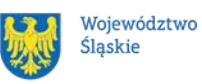

- kopie zaświadczeń o pomocy de minimis, zaświadczeń o pomocy de minimis w rolnictwie, zaświadczeń o pomocy de minimis w rybołówstwie albo oświadczenie o wielkości takiej pomocy, albo oświadczenie o nieotrzymaniu takiej pomocy, o których mowa w art. 37 ust. 1 pkt 1 ustawy z dnia 30 kwietnia 2004 r. o postępowaniu w sprawach dotyczących pomocy publicznej,
- informacje, o których mowa w art. 37 ust. 1 pkt 2 ustawy z dnia 30 kwietnia 2004 r. o postępowaniu w sprawach dotyczących pomocy publicznej (załącznik Formularz informacji przedstawianych przy ubieganiu się o pomoc de minimis - stosuje się do pomocy de minimis udzielanej na warunkach określonych w rozporządzeniu Komisji (UE) nr 1407/2013 z dnia 18 grudnia 2013 r. w sprawie stosowania art. 107 i 108 Traktatu o funkcjonowaniu Unii Europejskiej do pomocy de minimis (Dz. Urz. UE L 352 z 24.12.2013, str. 1) do pobrania na stronie www.uokik.gov.pl w zakładce Pomoc publiczna: Wzory formularzy oraz zaświadczenia dotyczące pomocy de minimis) - dotyczy projektów, w których występuje pomoc de minimis (Projektodawca jest jednocześnie Beneficjentem pomocy de minimis w ramach projektu).
- Oświadczenie o kwalifikowalności VAT, zgodnie z załącznikiem nr 7 do Regulaminu wyboru projektów – jeżeli dotyczy.

Jeżeli jesteś przedsiębiorcą ubiegającym **się o pomoc publiczną** zobowiązany jesteś załączyć do wniosku:

• informacje, o których mowa w art. 37 ust. 5 ustawy z dnia 30 kwietnia 2004 r. o postępowaniu w sprawach dotyczących pomocy publicznej, określone w rozporządzeniu Rady Ministrów z dnia 29 marca 2010 r. w sprawie zakresu informacji przedstawianych przez podmiot ubiegający się o pomoc inną niż pomoc de minimis lub pomoc de minimis w rolnictwie lub rybołówstwie, na formularzu informacji przedstawianych przy ubieganiu się o pomoc inną niż pomoc w rolnictwie lub rybołówstwie, pomoc de minimis lub pomoc de minimis w rolnictwie lub rybołówstwie, stanowiącym załącznik nr 1 do tego rozporządzenia, do pobrania na stronie www.uokik.gov.pl w zakładce Pomoc publiczna: Wzory formularzy oraz zaświadczeń - Formularz przedstawiany przy ubieganiu się o pomoc inną niż pomoc de minimis) - dotyczy projektów,

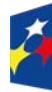

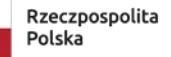

Dofinansowane przez Unie Europeiska

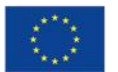

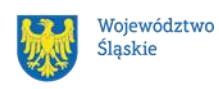

48

w których występuje pomoc publiczna (Projektodawca jest jednocześnie Beneficjentem pomocy publicznej w ramach projektu).

Każdy załącznik powinien stanowić jeden dokument zapisany w formacie .pdf i oznaczony nazwą np.: zaświadczenie/oświadczenie/formularz. Załączniki do wniosku składane są wyłącznie za pośrednictwem systemu LSI.

### **UWAGA!**

Powyższe załączniki złóż razem z wnioskiem o dofinansowanie, gdyż po jego złożeniu nie będziesz miał możliwości edycji wniosku.

# **Awaria LSI 2021**

**W przypadku awarii LSI 2021** każdorazowo zostanie podjęta decyzja o sposobie postępowania w zależności od zaistniałej sytuacji.

W przypadku **awarii krytycznej**, która spełnia łącznie następujące warunki:

- wystąpiła po stronie instytucji, która ogłosiła nabór wniosków o dofinansowanie projektu,
- jest awarią o charakterze technicznym, potwierdzoną przez administratorów LSI 2021,
- nie pozwala Ci na złożenie wniosku o dofinansowanie projektu,
- wystąpiła nie wcześniej niż 2 dni przed dniem zakończenia naboru,

**wydłużymy termin** na złożenie przez Ciebie wniosku o dofinansowanie projektu o czas, jakiego będziemy potrzebować na jej usunięcie.

Taka informacja zamieszczona zostanie również na stronie internetowej programu FE SL 2021-2027.

Jeżeli w trakcie trwania naboru wniosków o dofinansowanie projektów pojawią się **problemy techniczne**, które nie pozwolą Ci na złożenie WOD, skontaktuj się z nami:

• pod numerem telefonu (32) 77 44 727 (w dni robocze w godz. 7:30-13:30) lub

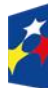

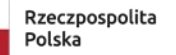

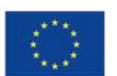

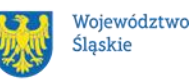

• e-mailowo: lsi2021@slaskie.pl lub systemyFS@slaskie.pl

#### **Uwaga!**

Do każdego e-mailowego zgłoszenia koniecznie podaj poniższe informacje, które pomogą sprawnie rozwiązać problem:

- 1. imię i nazwisko,
- 2. login w LSI 2021,
- 3. numer telefonu,
- 4. nr ID projektu,
- 5. datę i godzinę wystąpienia błędu,
- 6. wersję przeglądarki internetowej,
- 7. szczegółowy opis błędu,
- 8. zrzut ekranu potwierdzający wystąpienie błędu.

**Pamiętaj, aby w tytule e-maila podać numer naboru, w ramach którego składany jest wniosek o dofinansowanie projektu.**

# **Unieważnienie postępowania w zakresie wyboru projektów**

1. Jeśli wystąpią okoliczności, o których mowa w art. 58 ust. 1 ustawy wdrożeniowej, postępowanie zostanie unieważnione.

Postępowanie unieważnimy, gdy:

- a) w terminie składania wniosków o dofinansowanie projektu nie złożono żadnego wniosku lub
- b) wystąpiła istotna zmiana okoliczności powodująca, że wybór projektów do dofinansowania nie leży w interesie publicznym, czego nie można było wcześniej przewidzieć lub
- c) postępowanie obarczone jest niemożliwą do usunięcia wadą prawną.

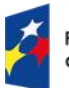

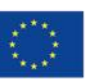

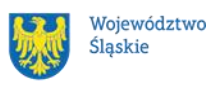

- 2. Unieważnienie postępowania może nastąpić w jego trakcie, gdy zaistnieje co najmniej jedna z trzech przesłanek z pkt 1.
- 3. Unieważnienie postępowania może nastąpić po jego zakończeniu w wyniku zaistnienia przesłanek z pkt 1 lit. b lub c.
- 4. Postępowanie nie zostanie unieważnione z powodu przesłanki z pkt 1 lit. a, jeśli złożono przynajmniej jeden wniosek.
- 5. W przypadku wycofania przez wnioskodawców wszystkich wniosków o dofinansowanie projektu, które wpłynęły w ramach naboru, unieważnimy postępowanie, informację o tym zamieścimy na swojej stronie internetowej i na portalu.
- 6. Informację o unieważnieniu postępowania wraz z uzasadnieniem zamieścimy na swojej stronie internetowej oraz na portalu, w terminie 7 dni od dnia unieważnienia postępowania.
- 7. Zawarcie w wyniku postępowania przynajmniej jednej umowy o dofinansowanie lub podjęcie jednej decyzji o dofinansowaniu oznacza, że postępowania nie można już unieważnić. Zawarcie umowy lub podjęcie decyzji oznacza, że nie wystąpiła żadna z przesłanek z pkt 1. Zgodnie z zasadami przejrzystości i równego traktowania wnioskodawcy nie mogą być traktowani pod tym względem odmiennie.
- 8. Informacja o unieważnieniu postępowania nie może być powodem złożenia przez wnioskodawcę protestu, o którym mowa w art. 63 ustawy wdrożeniowej. Wynika to z tego, że unieważnienie postępowania nie jest tożsame z oceną negatywną, o której mowa w art. 56 ust. 5 i 6 ustawy.

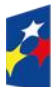

Fundusze Europeiskie dla Ślaskiego

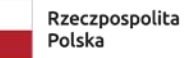

Dofinansowane przez Unie Europeiska

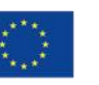

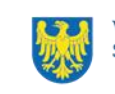

# **4. Kryteria wyboru projektów i wskaźniki**

# **Kryteria wyboru projektów**

Twój projekt zostanie oceniony w oparciu o kryteria wyboru projektów przyjęte przez Komitet Monitorujący Program Fundusze Europejskie dla Śląskiego (KM FE SL). Kryteria znajdziesz w [załączniku nr 1](#page-79-0) do Regulaminu wyboru projektów.

W ramach niniejszego naboru stosowane są:

a) kryteria ogólne:

- formalne,
- merytoryczne,
- horyzontalne,

– negocjacyjne (dotyczy projektów, które zostały skierowane do negocjacji),

- b) kryteria szczegółowe:
- dostępu,
- dodatkowe,

W ramach naboru stosowane będą następujące rodzaje kryteriów:

**Kryteria ogólne** ustalane dla wszystkich działań wdrażanych przez Departament Europejskiego Funduszu Społecznego.

W przypadku, gdy przewidziano, że kryteria podlegają uzupełnieniom lub poprawie, przedmiotowego uzupełnienia/poprawy dokonuje się na etapie negocjacji lub w przypadkach wskazanych w Podrozdziale 5.3 niniejszego Regulaminu na etapie oceny formalno-merytorycznej. Uzupełnienie polega na poprawie lub przedstawieniu informacji/wyjaśnień w zakresie wskazanym w Karcie oceny formalno-merytorycznej (KOFM), wynikającym z definicji kryterium.

**Kryteria szczegółowe** ustalane odrębnie dla każdego działania lub typu projektu wdrażanego przez Departament Europejskiego Funduszu Społecznego.

Jeśli przewidziano, że kryteria podlegają uzupełnieniom lub poprawie, przedmiotowego uzupełnienia/poprawy dokonuje się na etapie negocjacji lub w przypadku wskazanym w Podrozdziale 5.3 pkt 2 niniejszego Regulaminu na etapie oceny formalno-merytorycznej. Uzupełnienie polega na poprawie lub przedstawieniu informacji/wyjaśnień w zakresie wskazanym w KOFM, wynikającym z definicji

kryterium.

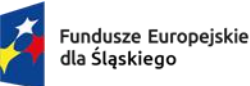

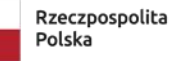

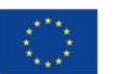

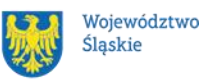

[Załącznik nr 1](#page-79-0) do Regulaminu wskazuje Ci sposób oceny kryterium: uznanie spełnienia kryterium na zasadzie 0/1 w ramach poszczególnych kryteriów zerojedynkowych (spełnia/nie spełnia) oraz możliwą do uzyskania przez Ciebie liczbę punktów w ramach kryteriów punktowych.

# **Wskaźniki**

Twój projekt musi zawierać informację o wskaźnikach, jakie planujesz osiągnąć dzięki realizacji projektu. Z ich wykonania będziesz rozliczony - nieosiągnięcie zaplanowanych wskaźników może stanowić podstawę do niewypłacenia lub zwrotu dofinansowania, a także do rozwiązania umowy o dofinansowanie.

We wniosku o dofinansowanie jesteś zobowiązany przedstawić wskaźniki produktu oraz wskaźniki rezultatu (w przypadku osób – w podziale na płeć).

**Wskaźniki produktu** mierzą wielkość i pokazują charakter oferowanego wsparcia lub grupę docelową objętą wsparciem w Programie lub projekcie. Produkt stanowi wszystko, co zostało uzyskane w wyniku działań współfinansowanych z EFS+. Są to zarówno wytworzone dobra, jak i usługi świadczone na rzecz uczestników podczas realizacji projektu. Wskaźniki produktu w Programie określone są na poziomie celu szczegółowego oraz odnoszą się, co do zasady, do osób lub podmiotów objętych wsparciem, ale mogą odwoływać się również do wytworzonych dóbr i usług;

**Wskaźniki rezultatu** dotyczą oczekiwanych efektów wsparcia ze środków EFS+. Określają efekt zrealizowanych działań w odniesieniu do osób lub podmiotów, np. w postaci zmiany sytuacji na rynku pracy. W celu ograniczenia wpływu czynników zewnętrznych na wartość wskaźnika rezultatu bezpośredniego, powinien on być jak najbliżej powiązany z działaniami wdrażanymi w ramach odpowiedniego projektu. Oznacza to, że wskaźnik rezultatu obrazuje efekt wsparcia udzielonego danej osobie/podmiotowi i nie obejmuje efektów dotyczących grupy uczestników/podmiotów, która nie otrzymała wsparcia. Wskaźniki rezultatu odnoszą się w przypadku osób/podmiotów bezpośrednio do sytuacji po zakończeniu wsparcia, tj. do 4 tygodni od zakończenia udziału przez uczestnika lub podmiot obejmowany wsparciem w projekcie, o ile definicja wskaźnika nie mówi inaczej.

**Wskaźniki monitoringowe** są to wskaźniki, które masz obowiązek monitorować na etapie wdrażania projektu. Nie musisz wskazywać ich wartości docelowych na etapie

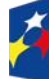

Fundusze Europeiskie dla Śląskiego

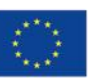

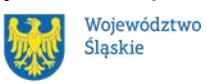

przygotowywania wniosku o dofinansowanie projektu. Oznacza to, że przygotowując wniosek o dofinansowanie projektu wartości docelowe tych wskaźników mogą przybrać wartość "0". Natomiast w trakcie realizacji projektu powinieneś odnotować faktyczny przyrost wybranego wskaźnika (w przypadku osób – w podziale na płeć). Wnioskodawca dokonuje wyboru z listy rozwijanej wskaźników produktu we wniosku o dofinansowanie.

#### **Dowiedz się więcej:**

**Informacja dotycząca wskaźników znajduje się w [załączniku nr 2](#page-79-0) do Regulaminu wyboru projektów.** 

# **5. Wybór projektów do dofinansowania**

# **Sposób wyboru projektów**

- 1. Niniejszy nabór jest naborem zamkniętym, co oznacza, że określiliśmy końcową datę składania wniosków o dofinansowanie. Projekty w tym naborze wybierane są w sposób konkurencyjny.
- 2. Celem postępowania w ramach naboru jest wybór do dofinansowania projektów spełniających określone kryteria, które wśród projektów z wymaganą minimalną liczbą punktów uzyskały kolejno największą liczbę punktów.
- 3. Proces oceny rozpoczyna się w dniu następnym po zakończeniu naboru wniosków.

#### **Opis procedury oceny projektów**

- 1. Procedura oceny projektów podzielona jest na następujące etapy:
	- ocena formalno-merytoryczna
	- negocjacje

#### **Ocena formalno-merytoryczna**

1. Przez ocenę formalno-merytoryczną rozumie się weryfikację wniosku o dofinansowanie pod kątem spełniania kryteriów, o których mowa w podrozdziale 4.1 Kryteria wyboru projektów.

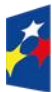

Dofinansowane przez Unie Europeiska

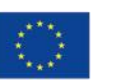

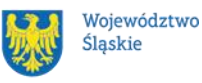

54

- 2. Ocena formalno-merytoryczna odbywa się na zasadach określonych w Regulaminie dokonywania oceny projektów dla naborów ogłaszanych przez Departament Europejskiego Funduszu Społecznego w ramach programu Fundusze Europejskie dla Śląskiego 2021-2027 z uwzględnieniem zapisów innych dokumentów opracowanych i zatwierdzonych przez ministra właściwego ds. rozwoju regionalnego oraz IZ FE SL wskazanych w niniejszym Regulaminie.
- 3. Ocena każdego kryterium, dokonywana będzie przez dwóch oceniających.
- 4. W przypadku przeprowadzenia oceny przez dwóch Członków KOP dokonuje się zestawienia i porównania dwóch dokonanych ocen.
- 5. Do obliczenia ostatecznego wyniku oceny zastosowanie mają następujące zasady:
	- a) należy zweryfikować, czy występuje znaczna rozbieżność w ocenie, czyli sytuacja, w której jeden z Oceniających ocenił projekt pozytywnie lub skierował projekt do negocjacji, drugi natomiast negatywnie,
	- b) jeżeli w wyniku porównania dwóch ocen nie stwierdzono znacznej rozbieżności, ocena jest ustalana na podstawie pierwszej i drugiej oceny, zaś projekt otrzymuje ostatecznie liczbę punktów obliczoną jako średnia arytmetyczna z dwóch wiążących ocen do których dodawane są ewentualne punkty za spełnienie kryteriów dodatkowych,
	- c) jeżeli stwierdzono, iż występuje znaczna rozbieżność w ocenie, projekt kierowany jest do trzeciej oceny, która jest dokonywana przez Członka KOP, niebiorącego udziału w pierwotnej ocenie danego wniosku,
	- d) w przypadku trzeciej oceny, ostateczny wynik jest ustalany na podstawie trzeciej oceny oraz tej, która jest z nią zbieżna w kwestii statusu (pozytywny/negatywny)<sup>7</sup>. Projekt otrzymuje ostatecznie liczbę punktów obliczoną jako średnia arytmetyczna z dwóch wiążących ocen oraz ewentualnych punktów za spełnienie kryteriów dodatkowych<sup>8</sup>,

<sup>8</sup> Ostatecznie projekt jest oceniony pozytywnie jeżeli obydwaj Oceniający ocenili projekt pozytywnie.

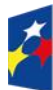

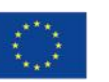

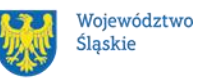

<sup>1</sup> 7 ION w piśmie informującym Wnioskodawcę o wynikach oceny przekazuje tylko dwie wiążące karty decydujące o ostatecznym wyniku oceny.

- e) w przypadku negatywnej oceny kryteriów zerojedynkowych przez dwóch Oceniających, ocena negatywna musi być zbieżna w odniesieniu do minimum jednego z tych kryteriów; w przypadku rozbieżności w ocenie pozostałych kryteriów zerojedynkowych decyzję o ich uznaniu lub nie podejmuje Przewodniczący KOP.
- 6. W sytuacji, gdy ocena dokonywana jest przez dwóch Oceniających ostateczną decyzję w przypadku wątpliwości co do przyznania odpowiedniej liczby punktów w danym kryterium dodatkowym podejmuje Przewodniczący KOP.
- 7. Ocena jest pozytywna, jeżeli wszystkie kryteria zerojedynkowe zostały ocenione pozytywnie (albo stwierdzono, że dane kryterium nie dotyczy danego projektu) i jednocześnie zostały spełnione wszystkie kryteria, w ramach których określono minimum punktowe. Projektodawca może uzyskać maksymalnie 70 punków za ocenę ogólnych kryteriów merytorycznych.
- 8. Jeżeli projekt został pozytywnie oceniony, oceniający weryfikuje warunki spełniania przez projekt kryteriów dodatkowych. Wówczas w karcie oceny formalno-merytorycznej, zwanej dalej KOFM przyznaje dodatkowe punkty lub ich nie przyznaje, uzasadniając każdorazowo swoje stanowisko.
- 9. Ocena jest negatywna, jeżeli co najmniej jedno z kryteriów formalnych, merytorycznych zerojedynkowych, horyzontalnych lub dostępu nie zostało spełnione lub projekt nie uzyskał minimum punktowego określonego dla danego kryterium merytorycznego.
- 10. Jeżeli projekt został oceniony negatywnie, oceniający weryfikuje warunki spełnienia przez projekt kryteriów dodatkowych i wskazuje ile punktów otrzymałby projekt w każdym z kryteriów, gdyby został oceniony pozytywnie. Punkty nie są doliczane do wyniku oceny.
- 11.W trakcie oceny Oceniający może:
	- a) zaproponować zmniejszenie wnioskowanej kwoty dofinansowania w związku ze zidentyfikowaniem wydatków niekwalifikowalnych (niespełniających zasad kwalifikowalności określonych w Wytycznych dotyczących kwalifikowalności wydatków na lata 2021-2027 lub wydatków zawyżonych),

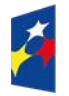

Fundusze Europeiskie dla Śląskiego

Rzeczpospolita Polska

Dofinansowane przez Unie Europeiska

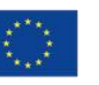

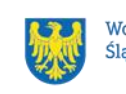

- b) zaproponować zmiany dotyczące zakresu merytorycznego projektu, związane ze spełnieniem kryteriów wyboru projektów, dla których taka możliwość została przewidziana,
- c) zaproponować zwiększenie wartości projektu o maksymalnie 10% wartości projektu, jeśli uzna, że takie zmiany pozwolą w większym stopniu przyczynić się do osiągnięcia celów projektu,
- d) zwrócić się o dodatkowe informacje i wyjaśnienia dotyczące określonych zapisów we wniosku,
- e) zaproponować zmiany w zapisach wniosku nie dotyczące kryteriów, wynikające z oczywistych omyłek lub technicznych błędów.
- 12. Na etapie oceny formalno-merytorycznej możemy wezwać Cię do przedstawienia wyjaśnień / uzupełnienia informacji i wyjaśnień i/lub poprawienia lub uzupełnienia zapisów wniosku w celu potwierdzenia spełnienia kryterium. Co do zasady odbywa się to przez sformułowanie warunków negocjacji. W przypadkach wskazanych w Podrozdziale 5.3 możemy wezwać Cię do złożenia wyjaśnień, poprawy lub uzupełnienia wniosku na etapie oceny formalno-merytorycznej. Takie wyjaśnienia mogą stanowić potwierdzenie spełnienia danego kryterium, co zostanie odnotowane w KOFM.
- 13. W przypadku oceny negatywnej przekażemy Ci informację o wyniku oceny, zgodnie z art. 56. ust. 4 Ustawy wdrożeniowej.
- 14. Jeżeli Twój projekt zostanie skierowany do etapu negocjacji, zostaniesz powiadomiony o tym fakcie za pośrednictwem LSI 2021.
- 15. Po zakończeniu oceny wszystkich projektów w ramach etapu oceny formalnomerytorycznej zamieścimy na stronie internetowej i portalu informację o projektach zakwalifikowanych do kolejnego etapu.

#### **Negocjacje**

- 1. Negocjacje to etap uzyskiwania informacji i wyjaśnień dotyczących Twojego projektu i korygowania go w oparciu o uwagi dotyczące spełniania kryteriów wyboru projektów.
- 2. Do etapu negocjacji kierowane są projekty, które oceniający na etapie oceny formalno-merytorycznej ocenili pozytywnie lub skierowali do negocjacji.

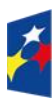

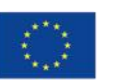

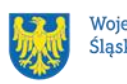

- 3. Projekty ocenione pozytywnie na etapie negocjacji analizowane są przez Przewodniczącego KOP pod kątem ustalenia, czy konieczne jest sformułowanie wobec nich warunków negocjacji. W przypadku, gdy nie ma takiej potrzeby nie jest sporządzany formularz negocjacji i nie jest oceniane kryterium negocjacyjne dla danego projektu.
- 4. Dla projektów skierowanych do negocjacji warunki negocjacyjne ustala się na podstawie zatwierdzonych KOFM. Warunki negocjacyjne może także ustalić Przewodniczący KOP. W toku negocjacji mogą pojawić się dodatkowe ustalenia, które również będą uznawane jako warunki negocjacyjne i będą podlegać weryfikacji.
- 5. Negocjacje prowadzi Przewodniczący KOP lub osoba przez niego wskazana, natomiast negocjacje danego projektu przygotowują Sekretarze KOP.
- 6. Negocjacje prowadzone są do wyczerpania kwoty przeznaczonej na dofinansowanie projektów, w pierwszej kolejności z wnioskodawcami projektów, które uzyskały najwyższą liczbę punktów na etapie oceny formalnomerytorycznej.
- 7. Negocjacje mogą dotyczyć projektów, których wartość jest większa niż kwota przeznaczona na dofinansowanie projektów.
- 8. Skierowanie projektu do etapu negocjacji nie jest jednoznaczne z rekomendowaniem wniosku do dofinansowania.
- 9. Kierując projekt do negocjacji oceniający lub Przewodniczący KOP wskazuje zakres negocjacji, podając jakie korekty powinieneś wprowadzić w projekcie lub jakie informacje i wyjaśnienia dotyczące określonych zapisów we wniosku ION powinna uzyskać od Ciebie w trakcie negocjacji, aby mogły zakończyć się one wynikiem pozytywnym.
- 10. Formularz negocjacyjny obejmuje kwestie wskazane przez oceniającego/oceniających w KOFM wskazane jako podlegające negocjacjom, związane z oceną kryteriów wyboru projektów oraz ewentualnie dodatkowe kwestie wskazane przez Przewodniczącego KOP.
- 11. Po otrzymaniu Formularza negocjacyjnego masz obowiązek przedstawić w nim swoje stanowisko i złożyć go w **LSI 2021 w terminie 7 dni roboczych**, co jest równoznaczne z podjęciem negocjacji.

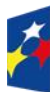

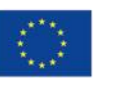

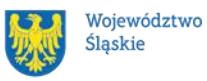

- 12. W przypadku braku Twojej odpowiedzi w terminie, o którym mowa w pkt. 11 lub gdy przesłane przez Ciebie stanowisko nie jest sformułowane w sposób jednoznaczny lub przedstawione wyjaśnienia są niewystarczające, osoba prowadząca negocjacje przesyła do Ciebie Formularz negocjacyjny ze stanowiskiem KOP w zakresie kwestii będących przedmiotem negocjacji.
- 13. W uzasadnionych przypadkach, na Twój wniosek, Przewodniczący KOP może przywrócić bieg terminu na podjęcie negocjacji.
- 14. Przewodniczący KOP może przyjąć (w całości lub w części) lub odrzucić (w całości lub w części) Twoje stanowisko wskazane w Formularzu negocjacyjnym
- 15. Na etapie negocjacji jesteś zobowiązany do przedłożenia skorygowanego wniosku o dofinansowanie zgodnie z ustaleniami wskazanymi w Formularzu negocjacyjnym, **w terminie 7 dni roboczych.** Termin ten będzie liczony od dnia wysłania do Ciebie formularza negocjacyjnego ze stanowiskiem ION,
- 16. Na zakończenie procesu negocjacji oceniane jest zerojedynkowe kryterium negocjacyjne, w ramach którego weryfikowane jest czy Twój projekt spełnia warunki postawione przez oceniających lub Przewodniczącego KOP. Przedmiotowe kryterium jest oceniane przez Sekretarza.
- 17. Zatwierdzenie wyniku oceny projektu może skutkować:
	- a) wybraniem projektu do dofinansowania,
	- b) negatywną oceną projektu w rozumieniu art. 56 ust. 5 i 6 Ustawy.

**Pamiętaj!** Po zakończeniu postępowania opublikujemy wyniki na stronie programu FE SL 2021-2027 oraz na portalu w formie informacji o projektach wybranych do dofinansowania oraz o projektach, które otrzymały ocenę negatywną.

# **Uzupełnienie i poprawa wniosków o dofinansowanie**

- 1. W następujących przypadkach możemy wezwać Cię do złożenia wyjaśnień, poprawy lub uzupełnienia wniosku na etapie oceny formalno-merytorycznej:
	- błędnie podana suma bilansowa lub roczne obroty, rozumiane jako przychody
	- błędnie złożony wniosek o dofinansowanie tj. przez podmiot, który nie posiada osobowości prawnej

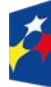

Rzeczpospolita Dofinansowane przez Unie Europeiska

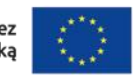

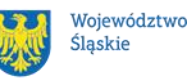

- 2. W razie stwierdzenia oczywistej omyłki we wniosku o dofinansowanie projektu możemy, zgodnie z art. 55 ust.3 Ustawy poprawić ją z urzędu o czym poinformujemy Cię bądź wezwiemy, abyś samodzielnie poprawił oczywiste omyłki we wniosku.
- 3. Na wyjaśnienia, poprawę lub uzupełnienie wniosku oraz jego ponowne złożenie w **LSI 2021 masz 7 dni kalendarzowych.**

#### **Pamiętaj!**

**Termin wyznaczony na poprawę/uzupełnienie WOD (wskazany w wezwaniu) liczy się od dnia następującego po dniu przekazania Ci wezwania**.

Szczegółowe informacje znajdziesz w punkcie 7.2 Regulaminu wyboru projektów.

**Jeśli nie uzupełnisz lub nie poprawisz WOD w wyznaczonym terminie albo zrobisz to niezgodnie z zakresem określonym w wezwaniu to możemy ponownie wezwać Cię do uzupełnienia lub poprawienia wniosku i wyznaczyć nowy termin.**

#### **Poprawa/uzupełnienie WOD następuje w LSI2021.**

[Jeśli znajdziemy w Twoim wniosku oczywistą omyłkę, możemy ją poprawić, o czym zostaniesz poinformowany]

# **Wyniki oceny**

**Kiedy zakończymy ocenę projektów i ją zatwierdzimy, poinformujemy Cię o tym. Informacje o projektach wybranych do dofinansowania oraz tych, które otrzymały ocenę negatywną publikowane będą także na stronie internetowej FE SL 2021-2027 oraz na portalu.**

Zatwierdzenie oceny Twojego wniosku może zakończyć się:

• pozytywną oceną projektu i wybraniem projektu do dofinansowania,

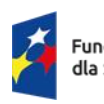

Fundusze Europeiskie dla Śląskiego

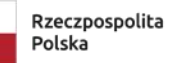

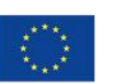

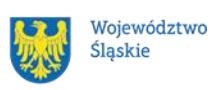

• negatywną oceną projektu w rozumieniu art. 56 ust. 5 i 6 ustawy wdrożeniowej<sup>9</sup>.

### **Procedura odwoławcza**

Jeśli Twój projekt otrzymał ocenę negatywną, możesz wnieść protest. Protest możesz złożyć **w ciągu 14 dni** od dnia doręczenia informacji o negatywnej ocenie.

#### **Uwaga!**

W przypadku gdy kwota przeznaczona na dofinansowanie projektów w konkursie albo w ramach rundy konkursu nie wystarcza na wybranie projektu do dofinansowania, okoliczność ta nie może stanowić wyłącznej przesłanki wniesienia protestu.

#### **Wymogi formalne protestu**

Twój protest musi zawierać:

- dane instytucji, do której się zwracasz Urząd Marszałkowski Województwa Śląskiego, Departament Rozwoju i Transformacji Regionu;
- Twoje dane (nazwę Wnioskodawcy, adres);
- numer wniosku o dofinansowanie (którego oceny dotyczy protest);
- kryteria wyboru projektów, z których oceną się nie zgadzasz (wraz z uzasadnieniem);
- zarzuty proceduralne, jeżeli uważasz, że takie naruszenia miały miejsce (wraz z uzasadnieniem);
- Twój podpis lub podpis osoby, która Cię reprezentuje (wraz z dokumentem, który potwierdza prawo tej osoby do występowania w Twoim imieniu).

<sup>1</sup> 9 Art. 56 ust. 5. Negatywną oceną jest każda ocena w zakresie spełniania przez projekt kryteriów wyboru projektów, na skutek której projekt nie może być zakwalifikowany do kolejnego etapu oceny lub wybrany do dofinansowania; ust. 6. Negatywna ocena, o której mowa w ust. 5, obejmuje także przypadek, w którym projekt nie może być wybrany do dofinansowania z uwagi na wyczerpanie kwoty przeznaczonej na dofinansowanie projektów w danym naborze.

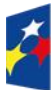

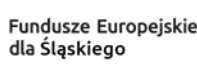

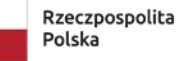

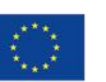

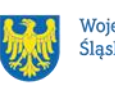

#### **Składanie protestu**

Wymień wszystkie swoje zarzuty w jednym proteście. Jeśli uważasz, że ocena jest niezgodna z więcej niż jednym kryterium wyboru projektów, wymień wszystkie kryteria, względem których masz zastrzeżenia.

#### **Pamiętaj!**

Możesz złożyć tylko jeden protest dla każdego etapu oceny.

Jeśli składasz protest, **nie możesz**:

- podważać zasadności kryteriów oceny;
- przedstawiać informacji ani dokumentów, których nie wskazałeś w trakcie oceny projektu, a które mogłyby wpłynąć na jej wynik;
- rozszerzyć zakresu protestu w trakcie postępowania odwoławczego w takim przypadku rozpatrzone zostaną tylko te zarzuty, które przedstawiłeś w pierwotnej wersji protestu.

Swój protest złóż do: Urząd Marszałkowski Województwa Śląskiego, Departament Rozwoju i Transformacji Regionu

- w wersji elektronicznej za pomocą skrzynki ePUAP, podpisując swój protest podpisem kwalifikowanym, podpisem zaufanym lub podpisem osobistym; albo

- w wersji papierowej, podpisując swój protest własnoręcznie i wysyłając na adres:

Urząd Marszałkowski Województwa Śląskiego

Departament Rozwoju i Transformacji Regionu

ul. Ligonia 46, 40-037 Katowice

Jeśli Twój protest nie zostanie uwzględniony lub zostanie pozostawiony bez rozpatrzenia, możesz wnieść skargę do Wojewódzkiego Sądu Administracyjnego w Gliwicach.

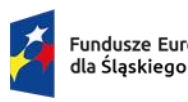

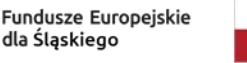

Rzeczpospolita Polska

Dofinansowane przez Unię Europejską

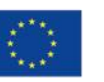

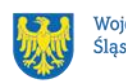

#### **Wycofanie protestu**

Możesz wycofać protest przed zakończeniem postępowania odwoławczego. Jeśli wycofasz protest:

- zostanie on pozostawiony bez rozpatrzenia;
- nie będziesz mógł wnieść go ponownie,
- nie będziesz mógł złożyć skargi do Wojewódzkiego Sądu Administracyjnego w Gliwicach.

#### **Dowiedz się więcej:**

Twój protest rozpatrzymy w ciągu 21 dni od dnia jego otrzymania. W uzasadnionych przypadkach może to potrwać dłużej (maksymalnie 45 dni), o czym zostaniesz poinformowany.

W przypadku wniesienia protestu niespełniającego wymogów formalnych, zostaniesz wezwany do jego uzupełnienia, w terminie 7 dni, licząc od dnia otrzymania wezwania, pod rygorem pozostawienia protestu bez rozpatrzenia<sup>10</sup>.

O wyniku rozpatrzenia protestu (jego uwzględnieniu lub nie) zostaniesz poinformowany wraz z podaniem uzasadnienia oraz pouczeniem.

Szczegółowe zapisy dotyczące procedury odwoławczej znajdziesz w rozdziale 16 ustawy wdrożeniowej.

# **6. Umowa o dofinansowanie projektu<sup>11</sup>**

#### **Warunki zawarcia umowy**

Podstawę udzielenia dofinansowania do projektu stanowi umowa o dofinansowanie projektu.

<sup>11</sup> Przez umowę o dofinansowanie należy również rozumieć porozumienie o dofinansowaniu. Zapisy dotyczące umowy stosuje się odpowiednio do decyzji o dofinansowaniu projektu.

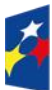

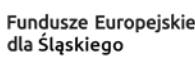

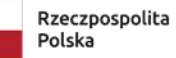

Dofinansowane przez Unię Europejską

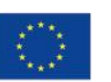

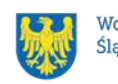

<sup>1</sup> 10 W przypadku protestów, które zostały złożone za pomocą środków komunikacji elektronicznej na indywidualną Skrzynkę Kontaktową na platformie ePUAP, korespondencja dotycząca protestu zostanie przekazana na indywidualną Skrzynkę Kontaktową na platformie ePUAP, z której został złożony protest. W przypadku protestów, które zostały złożone osobiście lub za pośrednictwem operatora pocztowego, w przypadku braku możliwości ustalenia adresu Skrzynki Kontaktowej ePUAP, korespondencja dotycząca protestu zostanie przekazana na adres wskazany w proteście.

#### **Umowa o dofinansowanie projektu może zostać zawarta,** jeżeli:

- dokonałeś czynności niezbędnych przed zawarciem umowy zgodnie z pkt 6.2 Regulaminu wyboru projektów,
- spełniłeś warunki umożliwiające udzielenie wsparcia,
- złożyłeś dokumenty wskazane w Regulaminie wyboru projektów
- będą **dostępne środki.**

#### **Dowiedz się więcej:**

# **Wzór umowy o dofinansowanie projektu stanowi [załącznik nr 5](#page-79-0) do niniejszego Regulaminu wyboru projektów**.

Pamiętaj zapoznać się szczegółowo z zasadami oraz obowiązkami jakie są zawarte w umowie abyś prawidłowo rozliczył projekt i uniknął kosztów niekwalifikowalnych. Umowa zostanie zawarta w formie elektronicznej<sup>12</sup>. Elektroniczna postać umowy musi zostać podpisana kwalifikowanym podpisem elektronicznym.

### **Umowa o dofinansowanie projektu NIE może zostać zawarta** w przypadku, gdy:

- nie dokonałeś czynności wymaganych zgodnie z pkt 6.2 Regulaminu wyboru projektów,
- zostałeś wykluczony z możliwości otrzymania dofinansowania na podstawie odrębnych przepisów,
- Twoi Partnerzy zostali wykluczeni z możliwości otrzymania dofinansowania na podstawie odrębnych przepisów ,
- zrezygnowałeś z dofinansowania,
- doszło do unieważnienia postępowania w zakresie wyboru projektów.

# **Uwaga!**

W uzasadnionych przypadkach możemy odmówić podpisania umowy o dofinansowanie, np. jeśli zachodzi obawa wyrządzenia szkody w mieniu publicznym.

<sup>1</sup> 12 W wyjątkowych sytuacjach ION może podjąć decyzję o podpisaniu umowy w formie papierowej.

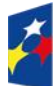

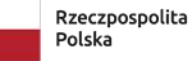

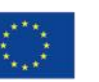

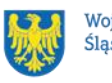

### **Dowiedz się więcej:**

Szczegółowe zapisy dotyczące umowy o dofinansowanie projektu znajdziesz w rozdziale 15 ustawy wdrożeniowej.

Przetwarzanie danych osobowych będzie odbywało się na zasadach określonych w umowie o dofinansowanie projektu.

# **Co musisz zrobić przed zawarciem umowy o dofinansowanie**

Na etapie podpisywania umowy o dofinansowanie będziemy prosić Cię o dostarczenie niezbędnej dokumentacji (zaświadczeń/oświadczeń).

#### **Musisz przedłożyć/dostarczyć nam:**

- 1) pełnomocnictwo do reprezentowania Wnioskodawcy (gdy wniosek jest podpisywany przez osobę/y nie posiadające statutowych uprawnień do reprezentowania Wnioskodawcy).
- 2) Terminarz płatności, o którym mowa w Umowie o dofinansowanie projektu w ramach Programu Fundusze Europejskie dla Śląskiego 2021-2027, w wersji elektronicznej która znajduje się w LSI 2021.
- 3) Oświadczenie dotyczące Karty Praw Podstawowych Unii Europejskiej Stanowiące załącznik nr 6.
- 4) Zaświadczenie o niezaleganiu ze składkami na ubezpieczenie społeczne, nie starsze niż 3 miesiące na dzień jego złożenia w ION.
- 5) Zaświadczenie z Urzędu Skarbowego o niezaleganiu w podatkach, nie starsze niż 3 miesiące na dzień jego złożenia w ION.
- 6) kopie zaświadczeń o pomocy de minimis, zaświadczeń o pomocy de minimis w rolnictwie, zaświadczeń o pomocy de minimis w rybołówstwie albo oświadczenie o wielkości takiej pomocy, albo oświadczenie o nieotrzymaniu takiej pomocy, o których mowa w art. 37 ust. 1 pkt 1 ustawy z dnia 30 kwietnia 2004 r. o postępowaniu w sprawach dotyczących pomocy publicznej – **dotyczy projektów, w których występuje pomoc de minimis (Projektodawca jest jednocześnie Beneficjentem pomocy de minimis w ramach projektu).**
- 7) informacje, o których mowa w art. 37 ust. 1 pkt 2 ustawy z dnia 30 kwietnia 2004 r. o postępowaniu w sprawach dotyczących pomocy publicznej (załącznik

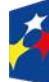

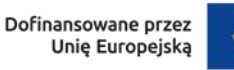

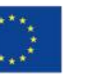

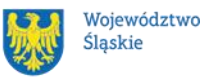

Formularz informacji przedstawianych przy ubieganiu się o pomoc de minimis stosuje się do pomocy de minimis udzielanej na warunkach określonych w rozporządzeniu Komisji (UE) nr 1407/2013 z dnia 18 grudnia 2013 r. w sprawie stosowania art. 107 i 108 Traktatu o funkcjonowaniu Unii Europejskiej do pomocy de minimis (Dz. Urz. UE L 352 z 24.12.2013, str. 1) do pobrania na stronie www.uokik.gov.pl w zakładce Pomoc publiczna: Wzory formularzy oraz zaświadczenia dotyczące pomocy de minimis) - dotyczy projektów, w których występuje pomoc de minimis (Projektodawca jest jednocześnie Beneficjentem pomocy de minimis w ramach projektu) **- dotyczy projektów, w których występuje pomoc de minimis (Projektodawca jest jednocześnie Beneficjentem pomocy de minimis w ramach projektu).**

- 8) informacje, o których mowa w art. 37 ust. 5 ustawy z dnia 30 kwietnia 2004 r. o postępowaniu w sprawach dotyczących pomocy publicznej, określone w rozporządzeniu Rady Ministrów z dnia 29 marca 2010 r. w sprawie zakresu informacji przedstawianych przez podmiot ubiegający się o pomoc inną niż pomoc de minimis lub pomoc de minimis w rolnictwie lub rybołówstwie, na formularzu informacji przedstawianych przy ubieganiu się o pomoc inną niż pomoc w rolnictwie lub rybołówstwie, pomoc de minimis lub pomoc de minimis w rolnictwie lub rybołówstwie, stanowiącym załącznik nr 1 do tego rozporządzenia, do pobrania na stronie www.uokik.gov.pl w zakładce Pomoc publiczna: Wzory formularzy oraz zaświadczeń - Formularz przedstawiany przy ubieganiu się o pomoc inną niż pomoc de minimis) - **dotyczy projektów, w których występuje pomoc publiczna (Projektodawca jest jednocześnie Beneficjentem pomocy publicznej w ramach projektu).**
- 9) Decyzja o przyznaniu akredytacji i statusu ośrodka wsparcia ekonomii społecznej – decyzję zobowiązany jesteś dostarczyć do IZ FE SL w terminie do 3 miesięcy od dnia podjęcia Uchwały Zarządu Województwa zatwierdzającej wyniki oceny. Niezłożenie powyższego dokumentu w wyznaczonym terminie oznacza odstąpienie od podpisania umowa o dofinansowanie projektu.

# **Informację o konieczności przedłożenia dokumentacji oraz obowiązujących terminach przekażemy Ci w formie elektronicznej.**

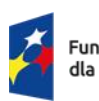

Fundusze Europeiskie dla Śląskiego

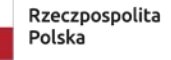

Dofinansowane przez Unie Europeiska

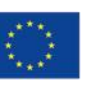

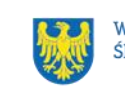

### **Pamiętaj!**

**Niezłożenie wymaganych dokumentów w wyznaczonym terminie może oznaczać rezygnację z ubiegania się o dofinansowanie.**

### **Zabezpieczenie umowy**

W przypadku podpisania umowy o dofinansowanie musisz wnieść poprawnie ustanowione zabezpieczenie prawidłowej realizacji umowy o dofinansowanie, na kwotę nie mniejszą niż wysokość kwoty dofinansowania.

• **forma zabezpieczenia:** 

weksel in blanco wraz z wypełnioną deklaracją wystawcy weksla in blanco.

- **termin wniesienia zabezpieczenia:** 10 dni roboczych, od dnia podpisania przez obie strony umowy. Na uzasadniony wniosek beneficjenta, IZ FE SL może wyrazić pisemną zgodę na wydłużenie przedmiotowego terminu.
- Jeśli nie wniesiesz zabezpieczenia w wymaganej formie i terminie, umowa zostanie rozwiązana.
- Z powyższego obowiązku zwolnione są jednostki sektora finansów publicznych, fundacje, których jedynym fundatorem jest Skarb Państwa oraz Bank Gospodarstwa Krajowego (na podstawie art. 206 ust. 4 ustawy o finansach publicznych).

# **Zmiany w projekcie przed zawarciem umowy**

Jeżeli wystąpią okoliczności, które mogą mieć negatywny wpływ na wynik oceny Twojego projektu, możliwe, że poddamy go ponownej ocenie. Zastosowanie znajdą wtedy zapisy rozdziału 5. Od Takiej oceny będzie Ci przysługiwać prawo do protestu.

Informację o poddaniu projektu ponownej ocenie wyślemy Ci na skrzynkę ePUAP, którą podałeś w sekcji "kontakty".

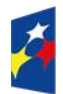

Fundusze Europeiskie dla Śląskiego

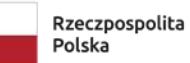

Dofinansowane przez Unie Europeiska

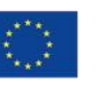

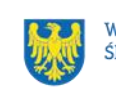

# **7. Komunikacja z ION**

#### **Dane teleadresowe do kontaktu**  $7.1$

W przypadku pytań lub watpliwości dotyczących naboru skontaktuj się z nami:

• **telefonicznie lub e-mailowo za pośrednictwem właściwego punktu informacyjnego**:

#### **Główny Punkt Informacyjny o Funduszach Europejskich w Katowicach**

al. Wojciecha Korfantego 79, 40-160 Katowice godziny pracy: pon. 7:00 – 17:00, wt. – pt. 7:30 – 15:30. Telefony konsultantów: +48 32 77 44 720 e-mail: [punktinformacyjny@slaskie.pl](mailto:punktinformacyjny@slaskie.pl)

#### • **w siedzibie ION**

#### **Departamentu Europejskiego Funduszu Społecznego**

Al. Korfantego 79, 40-160 Katowice w godzinach pracy: 7:30 – 15:30. Telefon w celu ustalenia spotkania: +48 32 77 44 935, +48 32 77 44 934,

• **telefonicznie i mailowo do osób odpowiedzialnych za nabór:**

[michal.januchta@slaskie.pl](mailto:michal.januchta@slaskie.pl) (+48 32 77 44 935) [ewa.sobisz@slaskie.pl](mailto:ewa.sobisz@slaskie.pl) (+48 32 77 44 940) [anna.szczesny-michalak@slaskie.pl](mailto:anna.szczesny-michalak@slaskie.pl) (+48 32 77 44 934)

#### **Uwaga!**

ION ma 7 dni na udzielenie odpowiedzi na pytania dotyczące naboru, chyba że pytanie dotyczy skomplikowanej sprawy. Jeżeli zadasz pytanie zbyt późno, możemy nie zdążyć odpowiedzieć przed zakończeniem naboru.

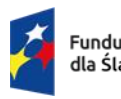

Fundusze Europeiskie dla Śląskiego

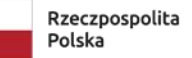

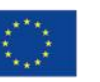

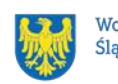

Przedmiotem zapytań nie mogą być konkretne zapisy czy rozwiązania zastosowane w danym projekcie celem ich wstępnej oceny. Pamiętaj, że odpowiedź udzielona przez ION nie jest równoznaczna z wynikiem weryfikacji/oceny wniosku. Na stronie internetowej FE SL 2021-2027 zamieścimy wyjaśnienia zawierające informacje o danym postępowaniu. Wyjaśnienie jest wiążące do czasu jego odwołania. O jego odwołaniu również poinformujemy na stronie.

### **Dowiedz się więcej**

Odpowiedzi na najczęściej zadawana pytania lub zgłaszane wątpliwości zamieścimy również w odrębnej zakładce (FAQ) na stronie internetowej FE SL 2021-2027

#### $7.2$ **Komunikacja dotycząca procesu oceny wniosku**

Wezwania do czynności wymaganych na etapie oceny WOD znajdziesz w LSI 2021. Z chwilą, kiedy wezwanie zostanie zamieszczone w LSI 2021 (w procesie obsługi projektu, który znajdziesz w kolumnie Operacje), na e-mail, który podano we wniosku o dofinansowanie, wpłynie komunikat z adresu: [lsi2021@slaskie.pl.](mailto:lsi2021@slaskie.pl) Koniecznie zapoznaj się z jego treścią, w terminie wskazanym w wezwaniu.

#### **Pamiętaj!**

# **Termin na podjęcie czynności z WOD biegnie od dnia następującego po dniu, w którym zamieszczono wezwanie w LSI 2021.**

Wyjaśnienia, a w razie konieczności poprawiony WOD, składasz ponownie za pośrednictwem LSI 2021 na takich samych zasadach jak opisane w rozdziale 3.

#### **Uwaga!**

W sekcji kontakty - dane adresowe do korespondencji należy wskazać aktywny i obsługiwany adres skrzynki e-mail.

Zawiadomienia o wyborze projektu do dofinansowania lub o negatywnym wyniku oceny otrzymasz za pośrednictwem skrzynki ePUAP, którą podałeś w sekcji "kontakty".

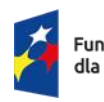

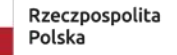

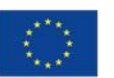

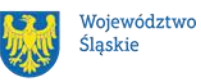

### **Pamiętaj!**

Złożenie wniosku o dofinansowanie oznacza, że akceptujesz wskazany powyżej sposób komunikacji elektronicznej.

#### **Uwaga!**

Doręczenie pism za pomocą środków komunikacji elektronicznej oznacza, że nie masz prawa do roszczeń, jeżeli dojdzie do sytuacji dla Ciebie niekorzystnej wskutek:

- nieodebrania pisma,
- nieterminowego odebrania pisma albo
- innego uchybienia, w tym niepoinformowania ION o zmianie danych teleadresowych w zakresie komunikacji elektronicznej.

W zakresie procedury odwoławczej komunikacja jest prowadzona zgodnie z Podrozdziałem 5.5.

W zakresie umowy o dofinansowanie projektu komunikacja jest prowadzona zgodnie z rozdziałem 6.

# **Udzielanie informacji przez wnioskodawcę podmiotom zewnętrznym**

Informacje oraz dokumenty, które umieścisz we wniosku o dofinansowanie mogą zostać przekazane podmiotom przeprowadzającym badania ewaluacyjne, analizy i ekspertyzy na zlecenie instytucji zaangażowanych we wdrażanie FE SL 2021-2027. Możesz zostać również poproszony przez nie o udzielenie informacji na temat złożonego wniosku. Podmioty realizujące badania ewaluacyjne, analizy i ekspertyzy zobowiązane są do zachowania poufności przekazanych danych oraz do ochrony informacji, które stanowią tajemnice prawnie chronione.

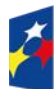

Fundusze Europeiskie dla Śląskiego

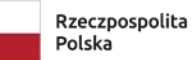

Dofinansowane przez Unie Europejska

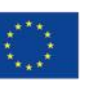

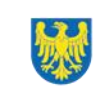

# **8. Przetwarzanie danych osobowych**

Realizacja naszych zadań, takich jak rozpatrzenie Twojego wniosku, komunikacja z Tobą, przyznanie dofinansowania, a następnie jego rozliczenie, wymagać będą pozyskiwania różnych danych osobowych.

Będziemy przekazywać informacje na temat przetwarzania danych poszczególnych osób, w miejscu i czasie, w których będą one zbierane.

# **Pamiętaj!**

Jako wnioskodawca lub beneficjent odpowiadasz za przetwarzanie danych osobowych, którymi dysponujesz jako ich administrator.

Oznacza to między innymi, że:

- powinieneś realizować obowiązki administratora danych,
- pomiędzy Tobą a nami będzie dochodzić do przekazywania danych osobowych – zarówno Twoich jak i innych osób.

Dane osobowe muszą być przetwarzane zgodnie z prawem, w niezbędnym zakresie oraz w bezpieczny sposób.

# **Dowiedz się więcej:**

Więcej informacji na ten temat znajdziesz w zakładce (FAQ) na stronie internetowej FE SL 2021.

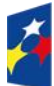

Fundusze Europeiskie dla Śląskiego

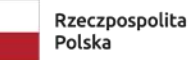

Dofinansowane przez Unie Europejską

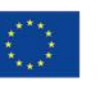

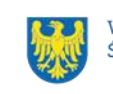

# **9. Wykaz skrótów**

**CIS -** Centrum Integracji Społecznej

**EFRR-** Europejski Fundusz Rozwoju Regionalnego

**EFS + -** Europejski Fundusz Społeczny Plus

**ePUAP** – elektroniczna Platforma Usług Administracji Publicznej dostępna pod adresem http://epuap.gov.pl;

**FE SL 2021-2027/Program** – program Fundusze Europejskie dla Śląskiego 2021- 2027;

**ION** – Instytucja Organizująca Nabór – (Zarząd Województwa Śląskiego) Departament Europejskiego Funduszu Rozwoju Regionalnego/ Departament Europejskiego Funduszu Społecznego/Śląskie Centrum Przedsiębiorczości w Chorzowie/Wojewódzki Urząd Pracy w Katowicach;

**IZ FE SL** – Instytucja Zarządzająca programem Fundusze Europejskie dla Śląskiego 2021–2027;

**KIS** - Klub Integracji Społecznej

**KOFM** – Karta oceny formalno – merytorycznej

**KOP** – Komisja Oceny Projektów;

**KM FE SL** - Komitet Monitorujący program Fundusze Europejskie dla Śląskiego 2021-2027;

**LSI 2021** – Lokalny System Informatyczny dla programu Fundusze Europejskie dla Śląskiego 2021-2027, wersja szkoleniowa dostępna jest pod adresem:

[https://lsi2021-szkol.slaskie.pl,](https://lsi2021-szkol.slaskie.pl/) natomiast wersja produkcyjna pod adresem:

[https://lsi2021.slaskie.pl;](https://lsi2021.slaskie.pl/)

**LWK** – Lista wskaźników kluczowych;

**LWP –** Lista wskaźników specyficznych dla programów;

**ROPS** - Regionalny Ośrodek Polityki Regionalnej

**SZOP FE SL** - Szczegółowy Opis Priorytetów dla programu Fundusze Europejskiego dla Śląskiego 2021-2027;

**WOD** – wniosek o dofinansowanie projektu;

**OWES -** Ośrodek wsparcia ekonomii społecznej, o którym mowa w art. 36 ust. 1 ustawy z dnia 5 sierpnia 2022 r. o ekonomii społecznej

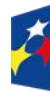

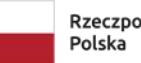

Rzeczpospolita

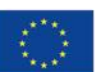

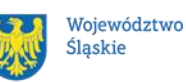
**PES** – podmiot ekonomii społecznej, o którym mowa w art. 2 pkt 5 ustawy z dnia 5 sierpnia 2022 r. o ekonomii społecznej

**PS** – podmiot ekonomii społecznej posiadający status przedsiębiorstwa społecznego zgodnie z art. 3 ust. 1 ustawy z dnia 5 sierpnia 2022 r. o ekonomii społecznej

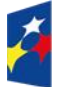

Fundusze Europejskie dla Śląskiego

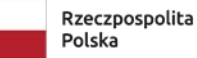

Dofinansowane przez Unię Europejską

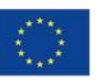

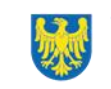

Województwo Śląskie

## **10. Słownik pojęć**

**Awaria krytyczna LSI 2021** – nieprawidłowość w działaniu systemu potwierdzona przez administratorów, uniemożliwiająca korzystanie użytkownikom z funkcjonalności pozwalających na złożenie wniosku o dofinansowanie projektu, o której mowa w rozdziale 3.3.

**Decyzja o dofinansowaniu projektu** – decyzja podjęta przez jednostkę sektora finansów publicznych, która stanowi podstawę dofinansowania projektu, w przypadku, gdy ta jednostka jest jednocześnie instytucją udzielającą dofinansowania oraz wnioskodawcą.

**Dzień** – dzień kalendarzowy, o ile nie wskazano inaczej. Jeżeli koniec terminu do wykonania czynności przypada na dzień uznany ustawowo za wolny od pracy lub na sobotę, termin upływa następnego dnia, który nie jest dniem wolnym od pracy ani sobotą.

**Dofinansowanie** – finansowanie UE lub współfinansowanie krajowe z budżetu państwa, przyznane na podstawie umowy o dofinansowanie projektu albo decyzji o dofinansowaniu projektu.

**Dostępność** – możliwość korzystania z infrastruktury, transportu, technologii i systemów informacyjno-komunikacyjnych oraz produktów i usług. Pozwala ona osobom, które mogą być wykluczone (ze względu na różne przesłanki wymienione w rozporządzeniu ogólnym), w szczególności osobom z niepełnosprawnościami i starszym na korzystanie z nich na zasadzie równości z innymi osobami. Podstawą wykluczenia może być np. wiek, tymczasowa niepełnosprawność, opieka nad dziećmi itd. W przypadku projektów realizowanych w polityce spójności dostępność oznacza, że wszystkie ich produkty (w tym także udzielane usługi) mogą być wykorzystywane (używane) przez każdą osobę. Przykładami tych produktów są: strona lub aplikacja internetowa, materiały szkoleniowe, konferencja, wybudowane lub modernizowane obiekty, zakupione środki transportu.

**Kryteria wyboru projektów** – kryteria umożliwiające ocenę projektu, zatwierdzone przez komitet monitorujący, o którym mowa w art. 38 rozporządzenia ogólnego. **Mechanizm racjonalnych usprawnień** (MRU) – oznacza możliwość sfinansowania specyficznych działań dostosowawczych, uruchamianych wraz z pojawieniem się w

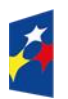

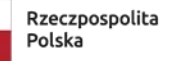

Dofinansowane przez Unie Europeiska

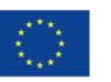

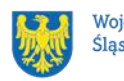

projekcie realizowanym w ramach polityki spójności osoby z niepełnosprawnością (w charakterze uczestnika, uczestniczki lub personelu projektu);

**Oczywiste omyłki** - omyłki widoczne, takie jak błędy rachunkowe w wykonaniu działania matematycznego, błędy pisarskie, polegające na przekręceniu, opuszczeniu wyrazu.

**Osoba z niepełnosprawnością** – osoba z niepełnosprawnością w rozumieniu wytycznych ministra właściwego do spraw rozwoju regionalnego dotyczących realizacji zasad równościowych w ramach funduszy unijnych na lata 2021–2027 lub uczeń albo dziecko w wieku przedszkolnym posiadający orzeczenie o potrzebie kształcenia specjalnego wydane ze względu na dany rodzaj niepełnosprawności lub dzieci i młodzież posiadające orzeczenia o potrzebie zajęć rewalidacyjnowychowawczych wydawane ze względu na niepełnosprawność intelektualną w stopniu głębokim. Orzeczenia uczniów, dzieci lub młodzieży są wydawane przez zespół orzekający działający w publicznej poradni psychologiczno-pedagogicznej, w tym poradni specjalistyczne.

**Osoba z niepełnosprawnością sprzężoną** – osoba, u której stwierdzono występowanie dwóch lub więcej niepełnosprawności.

**Ośrodek wsparcia ekonomii społecznej (OWES)** - ośrodek wsparcia ekonomii społecznej, o którym mowa w art. 36 ust. 1 ustawy z dnia 5 sierpnia 2022 r. o ekonomii społecznej.

**Partner** - podmiot wskazany we wniosku jako realizator, wybrany w celu wspólnej realizacji projektu, zgodnie z art. 39 ust.1 ustawy wdrożeniowej.

**Podmiot ekonomii społecznej -** podmiot ekonomii społecznej, o którym mowa w art. 2 pkt 5 ustawy z dnia 5 sierpnia 2022 r. o ekonomii społecznej **Portal** – portal internetowy, o którym mowa w art. 46 lit. b rozporządzenia ogólnego (funduszeeuropejskie.gov.pl), dostarczający informacji na temat wszystkich programów operacyjnych w Polsce.

**Postępowanie** – działania w zakresie wyboru projektów, obejmujące nabór i ocenę wniosków o dofinansowanie oraz rozstrzygnięcia w zakresie przyznania dofinansowania;

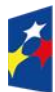

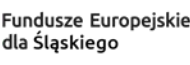

Dofinansowane przez Unie Europeiska

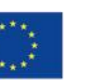

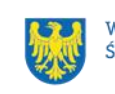

**Projekt** – przedsięwzięcie zmierzające do osiągnięcia założonego celu określonego wskaźnikami, z określonym początkiem i końcem realizacji, zgłoszone do objęcia albo objęte dofinansowaniem UE w ramach programu.

**Przedsiębiorstwo społeczne -** podmiot ekonomii społecznej, posiadający status przedsiębiorstwa społecznego, zgodnie z art. 3 ust. 1 ustawy z dnia 5 sierpnia 2022 r. o ekonomii społecznej.

**Rozstrzygnięcie naboru** – zatwierdzenie przez właściwą instytucję wyników oceny projektów, zawierające przyznane oceny, w tym uzyskaną liczbę punktów.

**Strona internetowa programu FE SL 2021-2027**– www.funduszeue.slaskie.pl – strona internetowa dostarczająca informacje na temat programu Fundusze Europejskie dla Śląskiego na lata 2021-2027.

**Ustawa wdrożeniowa** – ustawa z dnia 28 kwietnia 2022 r. o zasadach realizacji zadań finansowanych ze środków europejskich w perspektywie finansowej 2021- 2027.

### **Umowa o dofinansowanie projektu** – oznacza:

- a) umowę zawartą między właściwą instytucją a wnioskodawcą, którego projekt został wybrany do dofinansowania, zawierającą co najmniej elementy, o których mowa w art. 206 ust. 2 ustawy z dnia 27 sierpnia 2009 r. o finansach publicznych
- b) porozumienie, o którym mowa w art. 206 ust. 5 ustawy z dnia 27 sierpnia 2009 r. o finansach publicznych, zawarte między właściwą instytucją a wnioskodawcą, którego projekt został wybrany do dofinansowania.

**Wniosek o dofinansowanie (WOD)** – wniosek o dofinansowanie projektu (wypełniany i składany w LSI 2021), w którym zawarte są informacje na temat wnioskodawcy oraz opis projektu, na podstawie których dokonuje się oceny spełnienia przez ten projekt kryteriów wyboru projektów.

**Wnioskodawca** – podmiot, który złożył wniosek o dofinansowanie projektu.

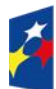

Fundusze Europeiskie dla Śląskiego

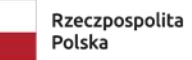

Dofinansowane przez Unie Europeiska

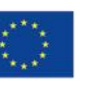

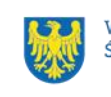

Województwo Śląskie

## **11. Podstawy prawne**

- Rozporządzenie Parlamentu Europejskiego i Rady (UE) nr 2021/1060 z dnia 24 czerwca 2021 r. ustanawiające wspólne przepisy dotyczące Europejskiego Funduszu Rozwoju Regionalnego, Europejskiego Funduszu Społecznego Plus, Funduszu Spójności, Funduszu na rzecz Sprawiedliwej Transformacji i Europejskiego Funduszu Morskiego, Rybackiego i Akwakultury, a także przepisy finansowe na potrzeby tych funduszy oraz na potrzeby Funduszu Azylu, Migracji i Integracji, Funduszu Bezpieczeństwa Wewnętrznego i Instrumentu Wsparcia Finansowego na rzecz Zarządzania Granicami i Polityki Wizowej.
- rozporządzenie Parlamentu Europejskiego i Rady (UE) 2021/1057 z dnia 24 czerwca 2021 r. ustanawiające Europejski Fundusz Społeczny Plus (EFS+) oraz uchylające rozporządzenie (UE) nr 1296/2013 (Dz. Urz. UE L 231 z 30.06.2021, str. 21, z późn. zm.);
- Ustawa z dnia 28 kwietnia 2022 r. o zasadach realizacji zadań finansowanych ze środków europejskich w perspektywie finansowej 2021–2027 (Dz.U.2022 r. poz.1079)
- Ustawa z dnia 5 sierpnia 2022 r o ekonomii społecznej (Dz.U. z 2022 r. poz. 1812);
- Ustawa z dnia 27 sierpnia 2009 r. o finansach publicznych (Dz. U. z 2022 r., poz. 1634, z późn. zm.), zwana dalej ustawą o finansach publicznych
- Ustawa z dnia 14 czerwca 1960 r. Kodeks postępowania administracyjnego (t.j.: Dz.U. z 2023 r., poz. 775).
- Ustawa z dnia 9 czerwca 2011 r. o wspieraniu rodziny i systemie pieczy zastępczej (t.j.: Dz.U. z 2021 r., poz. 447 z późn. zm.)
- rozporządzenie Ministra Funduszy i Polityki Regionalnej z dnia 21 września 2022 r. w sprawie zaliczek w ramach programów finansowanych z udziałem środków europejskich (Dz. U. z 2022 r., poz. 2055);
- Wytyczne dotyczące wyboru projektów na lata 2021-2027 z dnia 12 października 2022 r.
- Wytyczne dotyczące kwalifikowalności wydatków na lata 2021-2027 z dnia 18 listopada 2022 r.

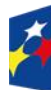

Fundusze Europeiskie dla Śląskiego

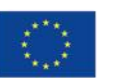

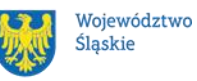

- Wytyczne dotyczące realizacji zasad równościowych w ramach funduszy unijnych na lata 2021-2027 z dnia 29 grudnia 2022 r.
- Wytyczne dotyczące realizacji projektów z udziałem środków Europejskiego Funduszu Społecznego Plus w regionalnych programach na lata 2021-2027 z dnia 15 marca 2023 r.

#### oraz

- Program Fundusze Europejskie dla Śląskiego 2021-2027 (FE SL 2021-2027) uchwalony przez Zarząd Województwa Śląskiego Uchwałą nr 2267/382/VI/2022 z dnia 15 grudnia 2022r i zatwierdzony decyzją Komisji Europejskiej z dnia 5 grudnia 2022 r. nr C(2022)9041.
- Szczegółowy Opis Priorytetów dla FE SL 2021-2027(SZOP FE SL) uchwalony przez Zarząd Województwa Śląskiego Uchwałą nr 1045/425/VI/2023 z dnia 19 maja 2023 r. (wersja 002).
- Kryteria wyboru projektów przyjęte uchwałą KM FE SL nr 53 z dnia 06.06.2023 r.

Jeśli Twój projekt objęty jest pomocą publiczną/pomocą de minimis, właściwą podstawą prawną udzielenia pomocy jest:

- Rozporządzenia Komisji (UE) nr 651/2014 z dnia 17 czerwca 2014 r. uznające niektóre rodzaje pomocy za zgodne z rynkiem wewnętrznym w zastosowaniu art. 107 i 108 Traktatu,
- Rozporządzenia Komisji (UE) nr 1407/2013 z dnia 18 grudnia 2013 r. w sprawie stosowania art. 107 i 108 Traktatu o funkcjonowaniu Unii Europejskiej do pomocy de minimis,
- Rozporządzenie Ministra Funduszy i Polityki Regionalnej z dnia 20 grudnia 2022 r. w sprawie udzielania pomocy de minimis oraz pomocy publicznej w ramach programów operacyjnych finansowanych z Europejskiego Funduszu Społecznego Plus (EFS+) na lata 2021-2027.

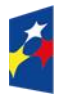

Dofinansowane przez Unie Europeiska

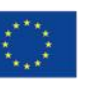

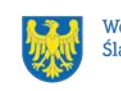

# **12. Załączniki do Regulaminu**

Integralną część Regulaminu wyboru projektów stanowią:

Załącznik nr 1 - Kryteria wyboru projektów

Załącznik nr 2 - Wskaźniki

Załącznik nr 3 - Wzór wniosku o dofinansowanie projektu

Załącznik nr 4 - Instrukcja wypełniania i składania wniosku o dofinansowanie projektu

Załącznik nr 5 - Wzór umowy o dofinansowanie projektu (umowa zwykła)

Załącznik nr 6 -Oświadczenie dotyczące Karty Praw Podstawowych Unii Europejskiej

Załącznik nr 7 – Oświadczenie o kwalifikowalności

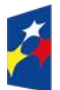

Fundusze Europejskie dla Śląskiego

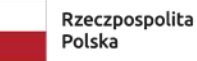

Dofinansowane przez Unię Europejską

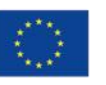

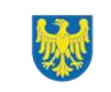

Województwo Śląskie